# Use-Case-Sammlung

Deliverable E1.2

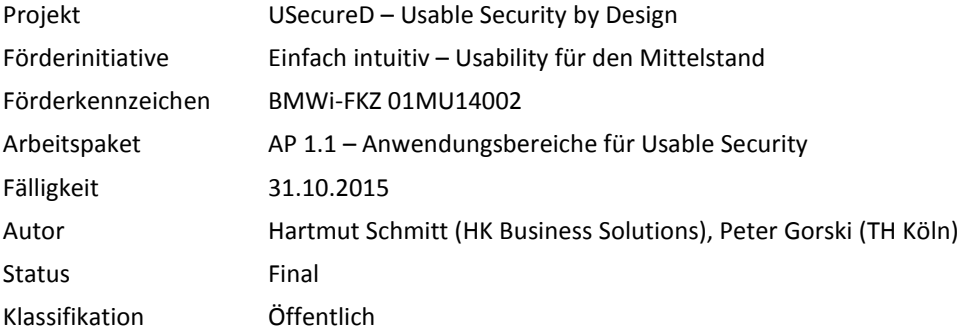

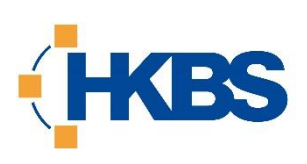

**Technology Arts Sciences TH Köln** 

**HK Business Solutions GmbH** Hartmut Schmitt Mellinweg 20 66280 Sulzbach schmitt@hk-bs.de

luigi.lo\_iacono@th-koeln.de

50679 Köln

KMU (Konsortialführer)

Hochschule

**Technische Hochschule Köln** Prof. Dr.-Ing. Luigi Lo Iacono Betzdorfer Straße 2 (Konsortialpartner)

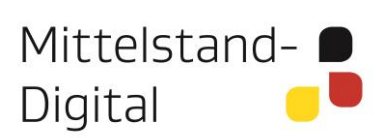

Gefördert durch:

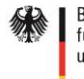

Bundesministerium für Wirtschaft und Energie

aufgrund eines Beschlusses<br>des Deutschen Bundestages

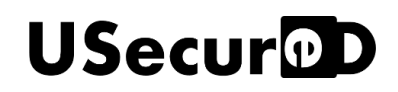

### **Abstract**

Im Projekt USecureD werden Musterlösungen und praxistaugliche Werkzeuge entwickelt, die kleine und mittlere Unternehmen (KMU) bei der Entwicklung bzw. bei der Auswahl betrieblicher Anwendungssoftware mit dem Qualitätsmerkmal "Usable Security" unterstützen.

Im Rahmen der methodischen Vorbereitung (Arbeitspaket 1) wurde analysiert, welche typischen Anwendungsbereiche und Anwendungsfälle es im Bereich Usable Security gibt. Die Ergebnisse dieser Analyse wurden in Form sogenannter Use Cases dokumentiert.

### **Schlagworte**

betriebliche Anwendungssoftware, Unternehmenssoftware, Use Cases, Anwendungsfälle, IT-Security, Usable Security

### Inhaltsverzeichnis

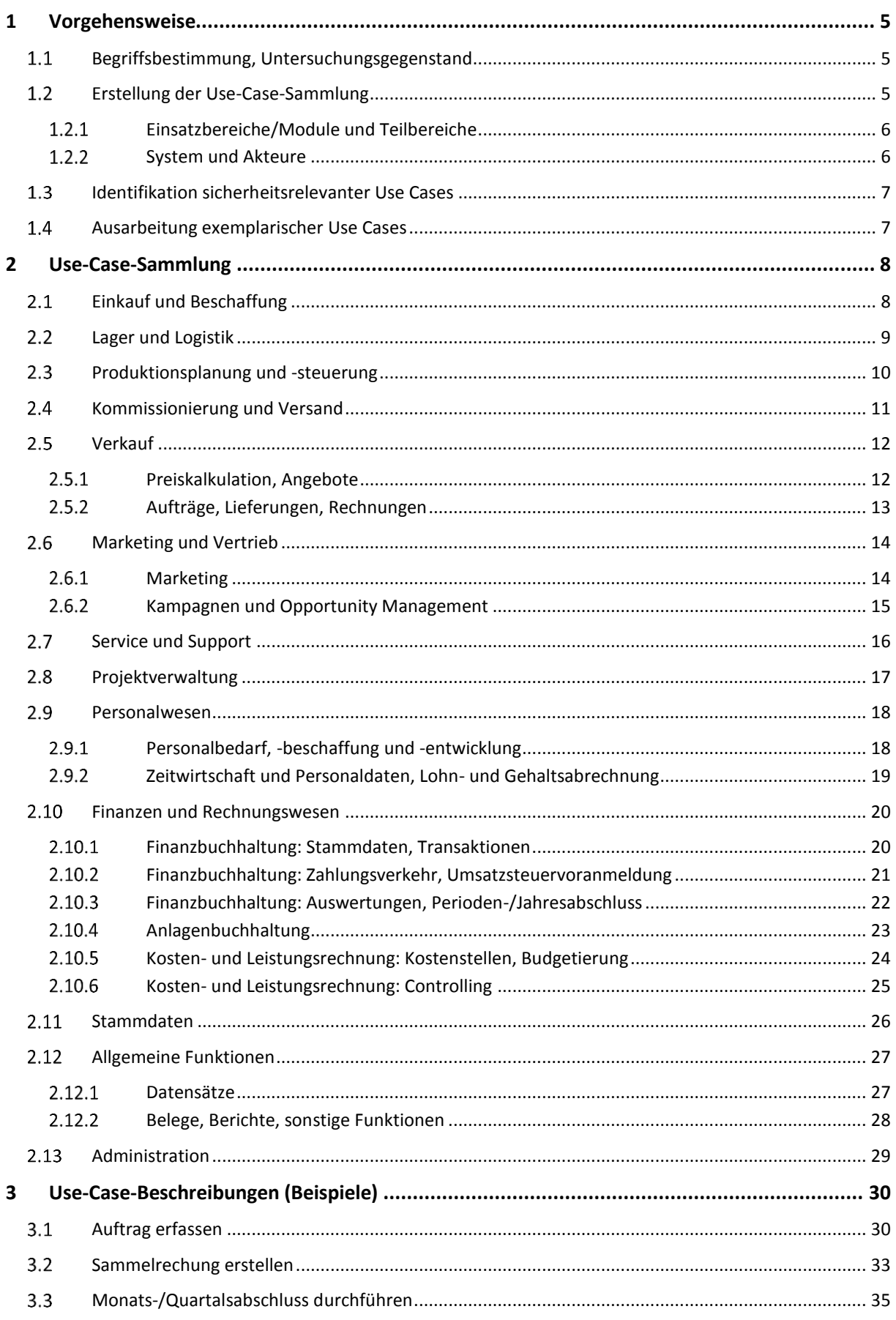

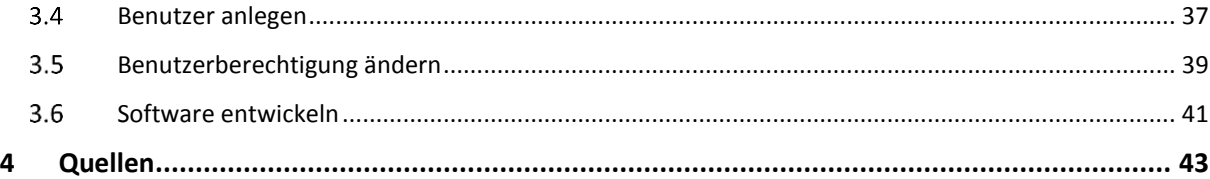

# **USecur®D**

### <span id="page-4-0"></span>**1 Vorgehensweise**

### <span id="page-4-1"></span>**Begriffsbestimmung, Untersuchungsgegenstand**

Im ersten Schritt der Analyse wurden die Begriffswelten "Unternehmenssoftware" und "betriebliche Software" untersucht. Unternehmenssoftware (Business Software) bezieht sich auf alle Programme, die betriebliche Anwender bei Ihrer täglichen Arbeit unterstützen und diesen dabei helfen, Prozesse in ihrem Unternehmen zu optimieren. [DATEV 2015]. Es kann zwischen folgenden Arten von Unternehmenssoftware unterschieden werden:

- *Betriebswirtschaftliche Anwendungen*: Dies sind Softwareanwendungen, die die Geschäftsprozesse in wichtigen betriebswirtschaftlichen Aufgabenbereichen der Unternehmen, z. B. Einkauf, Lagerhaltung, Produktion, Vertrieb, Finanzbuchhaltung, Personalwirtschaft und Kostenrechnung, koordinieren bzw. abteilungsübergreifend unterstützen [THOME 2014].
- *Technische Anwendungen*: Dies sind ingenieurtechnisch orientierte Anwendungen, die insbesondere in den technischen Bereichen von Unternehmen eingesetzt werden (sogenannte "C-Techniken" oder "CAx-Softwaresystemen", z. B. CAD-Programme) [WIKIPEDIA 2014].
- *Management- und Informationssysteme*: Hierzu zählen Systeme, die der Erfassung, Speicherung, Verarbeitung, Analyse, Übertragung und Anzeige von Information bzw. Daten dienen und mit denen insbesondere die Lenkungsentscheidungen von Unternehmen unterstützt werden [HS-OWL 2012], beispielsweise Data-Warehouse, Projektplanungssysteme oder Management-Informationssysteme [WI-KIPEDIA 2014].
- *Anwendungen zur Unterstützung der betrieblichen Abläufe*: Dies umfasst Anwendungen, die die bereichsübergreifende Abstimmung von Arbeitsabläufen bzw. die Zusammenarbeit in Gruppen unterstützen (Workflow-Management- bzw. Business-Process-Systeme, Groupware, Dokumentenmanagementsysteme usw.), sowie sämtliche Arten von Bürosoftware (Programme zur Textverarbeitung und Tabellenkalkulation, Desktopdaten-Datenbanken, Präsentations- und E-Mail-Programme usw.) [WIKIPE-DIA 2014].

Betriebswirtschaftliche Anwendungen werden von vielen Herstellern zu Produktsuiten zusammengefasst und als Enterprise-Resource-Planning (ERP)-Systeme vermarktet [WINKELMANN 2013]. Diese Anwendungen bilden nach dem Verständnis vieler Nutzer den Kern der Unternehmenssoftware und werden auch oft verallgemeinernd als Unternehmenssoftware bezeichnet [WIKIPEDIA 2014]. Die Abgrenzung zwischen betriebswirtschaftlichen Anwendungen und anderen Arten von Unternehmenssoftware wird dadurch erschwert, dass es in vielen ERP-Systemen und ähnlichen Softwarepaketen eine mehr oder weniger starke Integration bzw. Überlappung gibt. Selbst eine scharfe Trennung betrieblicher Software von Software für den Privatbereich ist nicht möglich, da beispielsweise Büroanwendungen oder Desktop-Datenbanken oft sowohl privat als auch geschäftlich genutzt werden. Im nächsten Schritt wurde daher festgelegt, welche Arten betrieblich genutzter Software bei der Analyse typischer Anwendungsfälle betrachtet werden sollten.

ERP-Standardprodukte sind bei mittelständischen Anwenderunternehmen sehr beliebt; sie werden von Nutzergruppen verwendet, die hinsichtlich Vorerfahrung, Security-Expertise und Usability-Anforderungen sehr heterogen sind. Aufgrund der starken Verbreitung dieser Produkte wird es möglich sein, mit den anvisierten Projektergebnissen eine breite Zielgruppe zu adressieren. Der Bereich *betriebswirtschaftliche Anwendungen* sollte daher den Schwerpunkt der Untersuchung bilden. *Technische Anwendungen* sind als ingenieurtechnische Expertenwerkzeuge weit weniger verbreitet. Sie wurden daher von der weiteren Betrachtung weitgehend ausgeschlossen. Eine Ausnahme bilden die Tools für Softwareentwickler. Mittelständische Softwarehersteller stehen als Zielgruppe im Fokus des USecureD-Projekts, daher müssen auch typische Werkzeuge, Programmierschnittstellen und Frameworks, mit denen Entwickler in diesen Unternehmen arbeiten, untersucht werden. Bei den *Management- und Informationssystemen* bzw. bei den *Anwendungen zur Unterstützung der betrieblichen Abläufe* wurden bei der weiteren Untersuchung jeweils bestimmte Teilbereiche betrachtet. Analysiert wurden Anwendungsbereiche, die einen starken Security-Bezug haben, bzw. Anwendungsbereiche, die für eine Vielzahl von Unternehmen relevant sind (z. B. Projektverwaltung, Controlling).

### <span id="page-4-2"></span>**Erstellung der Use-Case-Sammlung**

Im nächsten Schritt wurden typische Anwendungsfälle betrieblicher Software identifiziert. Hierfür wurde eine Reihe von Softwareanwendungen aus dem Bereich betriebswirtschaftliche Anwendungen untersucht. Hierbei

# **USecureD**

kamen verschiedene Techniken der Systemarchäologie zum Einsatz: Bei mehreren ERP-Systemen (Produkte von Sage und myfactory) wurde eine Systemanalyse (Ist-Analyse) durchgeführt. Viele weitere Produkte wurden mittels dokumentbasierter Techniken (Analyse von Marketingbroschüren, Benutzerhandbüchern, Onlinehilfen u. ä.) analysiert. Betrachtet wurden Produkte der ERP-Hersteller mit den größten Marktanteilen (SAP Business One, Microsoft Dynamics NAV, Oracle), kleinere kommerzielle Produkte für die Zielgruppe KMU ([EMBEDDED PRO-JECTS 2014], [PROALPHA 2015]) sowie Open-Source-Systeme [SALM & NORBERT 2010]). Unterstützend wurden verschiedene Fachbücher [GRONAU 2010], [KINDERMANN TCV 2010] und Studien zum Funktionsumfang bzw. Einsatz von ERP-Systemen ([BILMAJER ET AL. 2015], [KLEES 2011], [RIETHMÜLLER 2012], [SONTOW 2014], [SONTOW ET AL. 2011], [THOME 2014], [TROVARIT 2014]) analysiert.

Anschließend wurden die gesammelten Anwendungsfälle in mehreren Expertenworkshops konsolidiert. Hierbei wurden die Anwendungsfälle inhaltlich geclustert (vgl. Kapitel 1.2.1) und es wurden Doubletten sowie Anwendungsfälle mit untergeordneter Relevanz (z. B. zu geringe Häufigkeit des Auftretens) getilgt. Anschließend wurden die Workshopergebnisse strukturiert in Form von Use-Case-Diagrammen [BOOCH ET AL. 1999] dokumentiert, vgl. Kapitel 2. Bei den Tools für Softwareentwickler wurde aufgrund der großen Bandbreite dieser spezialisierten Werkzeuge und ihrer sehr unterschiedlichen Anwendungsbereiche auf eine Ausarbeitung der Use-Case-Diagramme verzichtet.

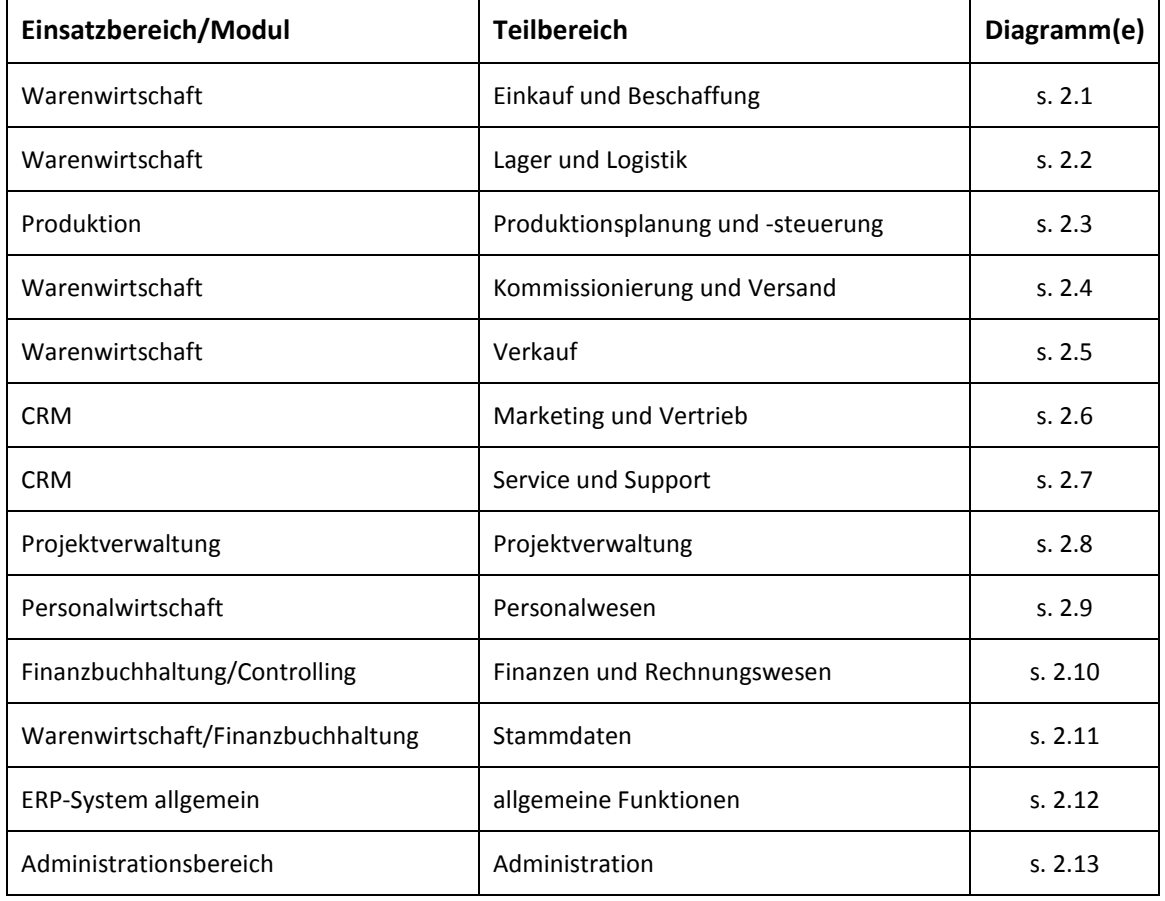

### <span id="page-5-0"></span>**Einsatzbereiche/Module und Teilbereiche**

**Tabelle 1: Übersicht der Einsatzbereiche/Module und Teilbereiche**

#### <span id="page-5-1"></span>1.2.2 System und Akteure

Als Bezeichnung für das System in den Use-Case-Diagrammen wurden typische Modulbezeichnungen verwendet, wie sie von Softwareherstellern für die Module ihrer ERP-Systeme verwendet werden. Hierbei ist zu berücksichtigen, dass die modulare Aufteilung der ERP-Systeme bei den einzelnen Herstellern sehr unterschiedlich ist und dass es zwischen den Modulen bzw. Einsatzbereichen fließende Übergänge gibt.

# **USecureD**

Als Bezeichnung für die Akteure in den Use-Case-Diagrammen wurden typische Rollenbezeichnungen verwendet, wie sie in kleinen und mittleren Unternehmen anzutreffen sind: Einkäufer, Lagerist, Produktionsleiter bzw. -mitarbeiter, Auftragsbearbeiter, Vertriebsleiter bzw. -mitarbeiter, Marketingleiter bzw. -mitarbeiter, Service-/ Supportleiter bzw. -mitarbeiter Projektleiter bzw. -mitarbeiter, Personalleiter, Personalbuchhalter, Finanzbuchhalter, Anlagenbuchhalter und Controller.

### <span id="page-6-0"></span>**Identifikation sicherheitsrelevanter Use Cases**

Im nächsten Schritt wurden sämtliche Anwendungsfälle identifiziert, bei denen ein erhöhter Sicherheitsbedarf besteht und die insofern einen besonderen Bezug zum Thema Usable Security haben. Dies gilt insbesondere für

- Anwendungsfälle, bei denen Fakturaänderungen stattfinden (z. B. wertmäßige Änderung eines Belegs),
- Anwendungsfälle, bei denen Lagerbewegungen stattfinden (z. B. mengenmäßige Änderung von Waren) und
- Anwendungsfälle, bei denen das betrachtete System mit einem Drittsystem kommuniziert (Import/Export von Daten usw.).

Die entsprechenden Use Cases wurden in den erstellten Use-Case-Diagrammen farblich hervorgehoben (vgl. rote Markierungen in Kapitel 2).

### <span id="page-6-1"></span>**Ausarbeitung exemplarischer Use Cases**

Im letzten Schritt wurden sechs Anwendungsfälle exemplarisch ausgearbeitet (vgl. Kapitel 3). Bei der Auswahl der Beispiel-Use-Cases wurde darauf geachtet, dass diese aus unterschiedlichen Handlungsfeldern stammen und verschiedene Sichten auf das System widerspiegeln (Sicht des Endanwenders, des Systemadministrators und des Entwicklers). Als Beschreibungsvorlage wurde das im USecureD-Projekt entwickelte Use-Case-Template (Deliverable E 1.1 USecureD-Use-Case-Template) verwendet. USecureD-Entwicklungsrichtlinien und Patterns, die erst im weiteren Projektverlauf erarbeitet wurden, sind für die finale Version dieses Dokuments bei den exemplarischen Use Cases ergänzt worden.

### <span id="page-7-0"></span>**2 Use-Case-Sammlung**

### <span id="page-7-1"></span>**Einkauf und Beschaffung**

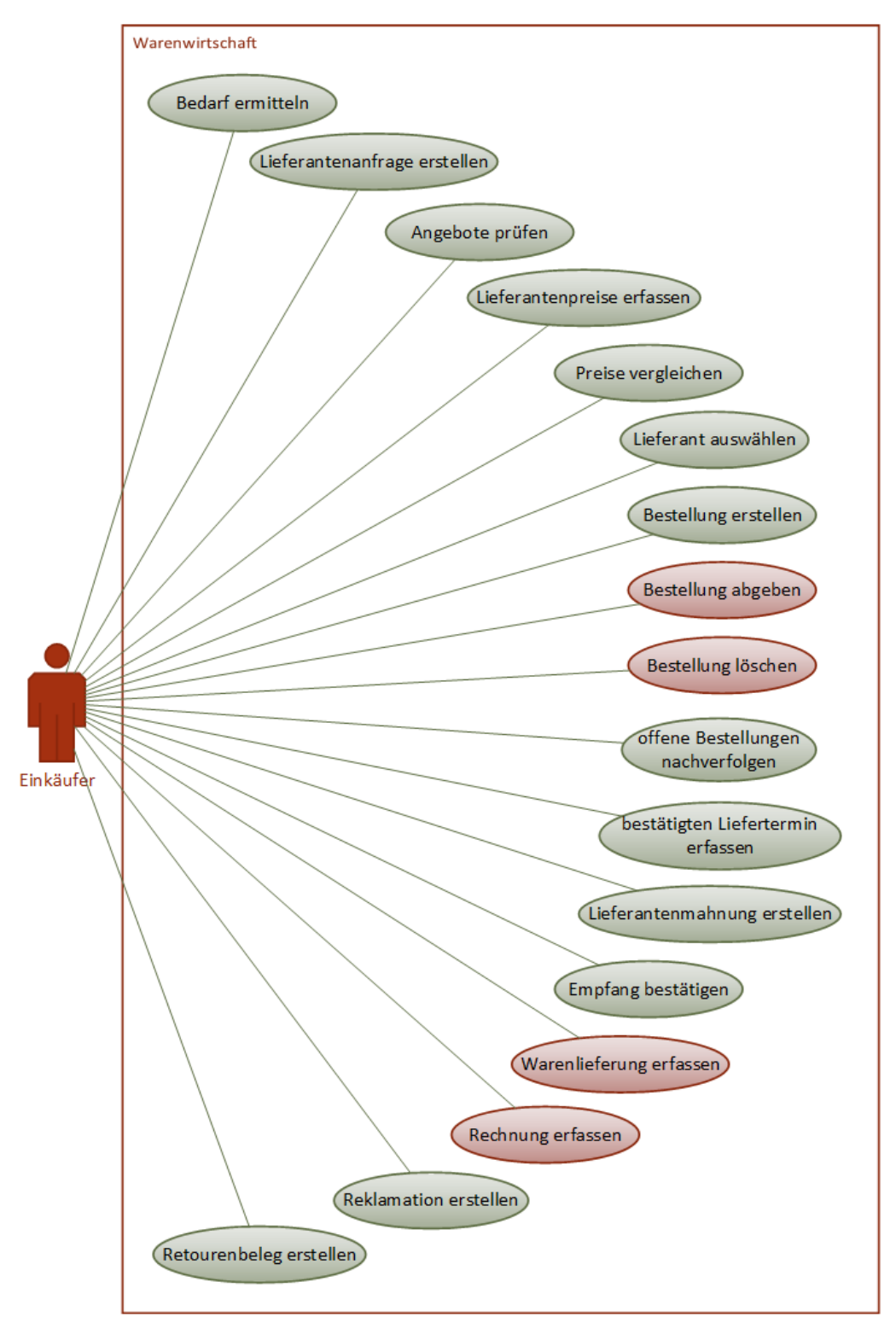

#### **Abbildung 1: Use Cases Einkauf und Beschaffung**

### <span id="page-8-0"></span>**Lager und Logistik**

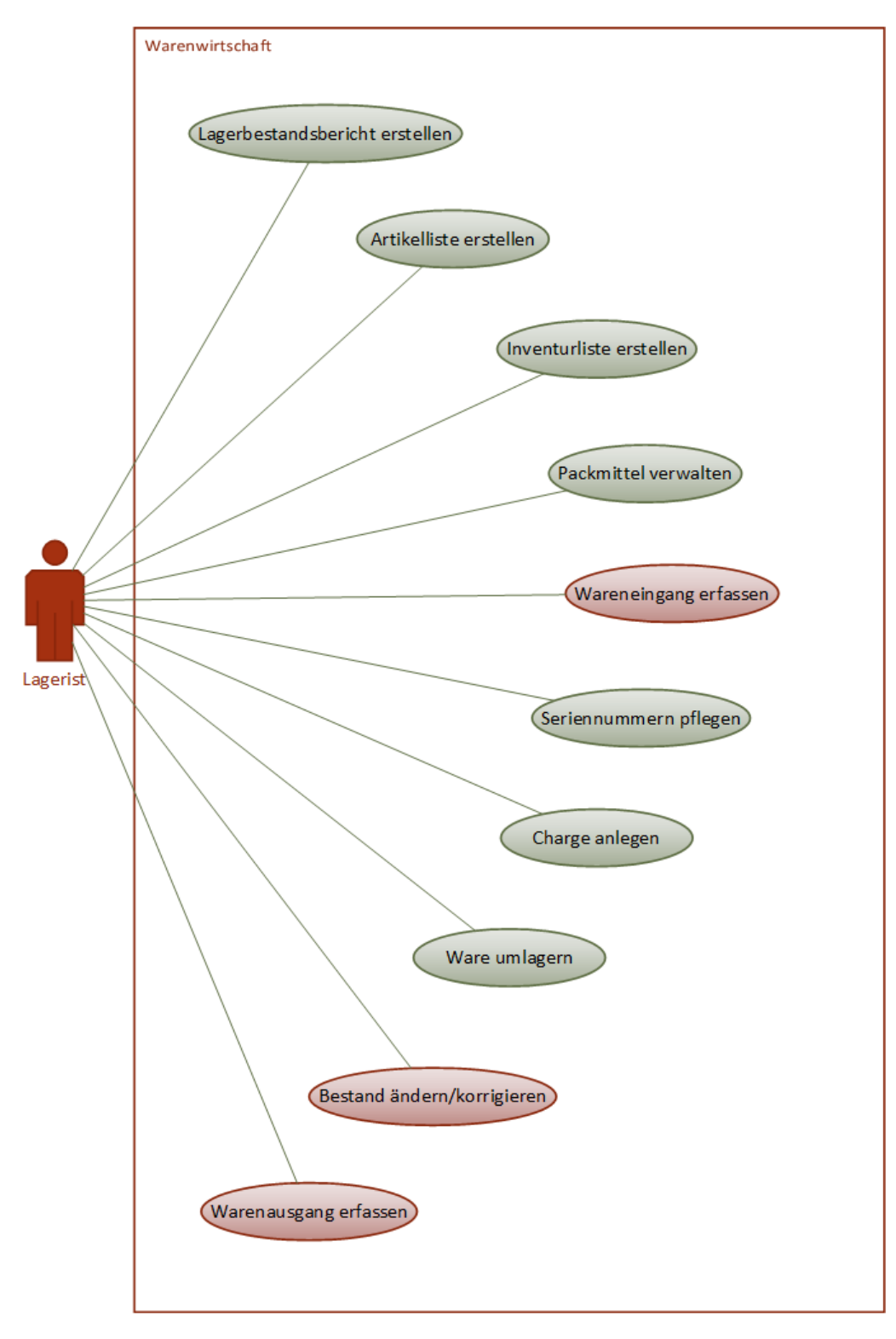

#### **Abbildung 2: Use Cases Lager und Logistik**

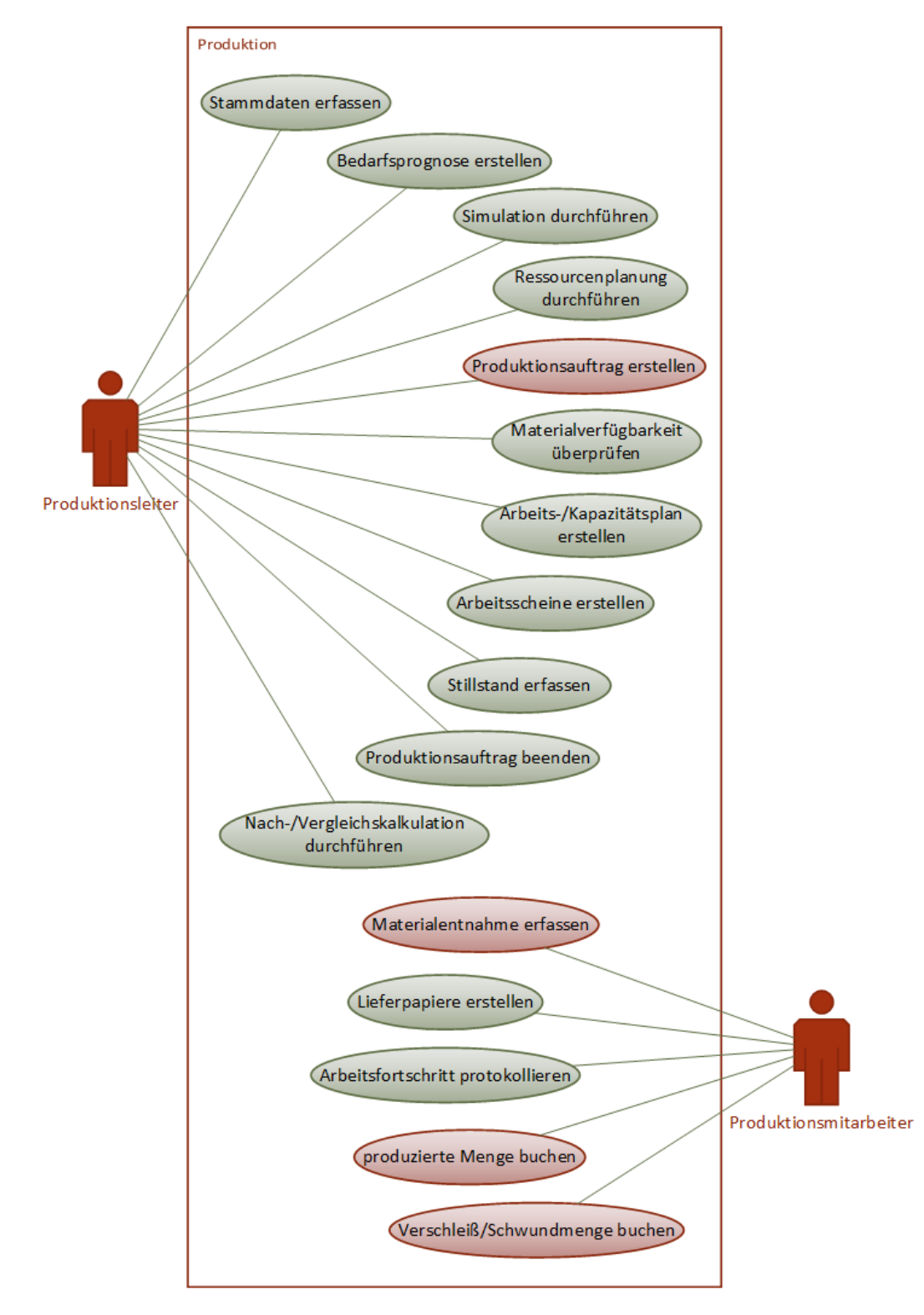

### <span id="page-9-0"></span>**Produktionsplanung und -steuerung**

#### **Abbildung 3: Use Cases Produktionsplanung und -steuerung**

### <span id="page-10-0"></span>2.4 Kommissionierung und Versand

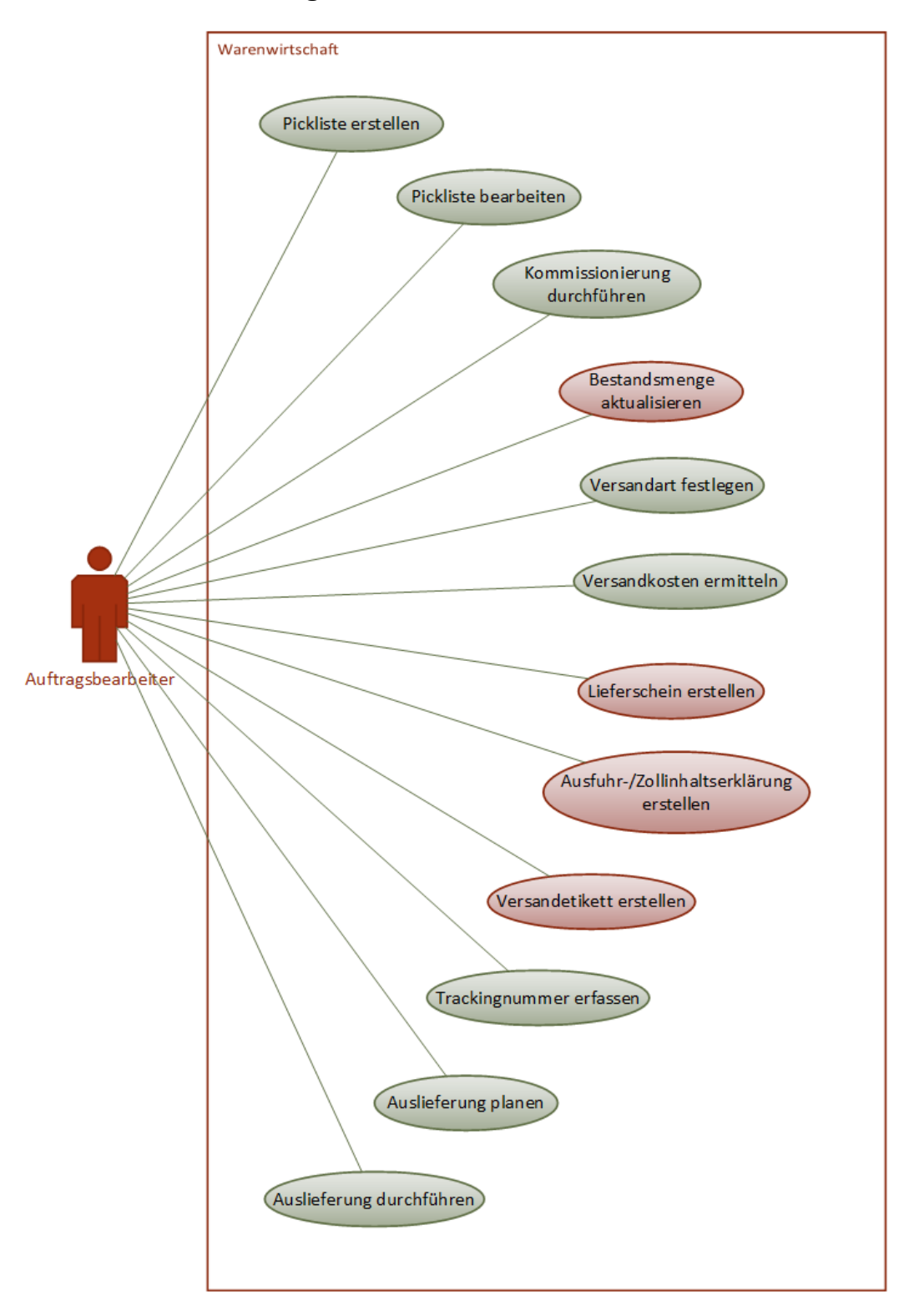

#### **Abbildung 4: Use Cases Kommissionierung und Versand**

### <span id="page-11-0"></span>2.5 Verkauf

#### <span id="page-11-1"></span>**Preiskalkulation, Angebote**

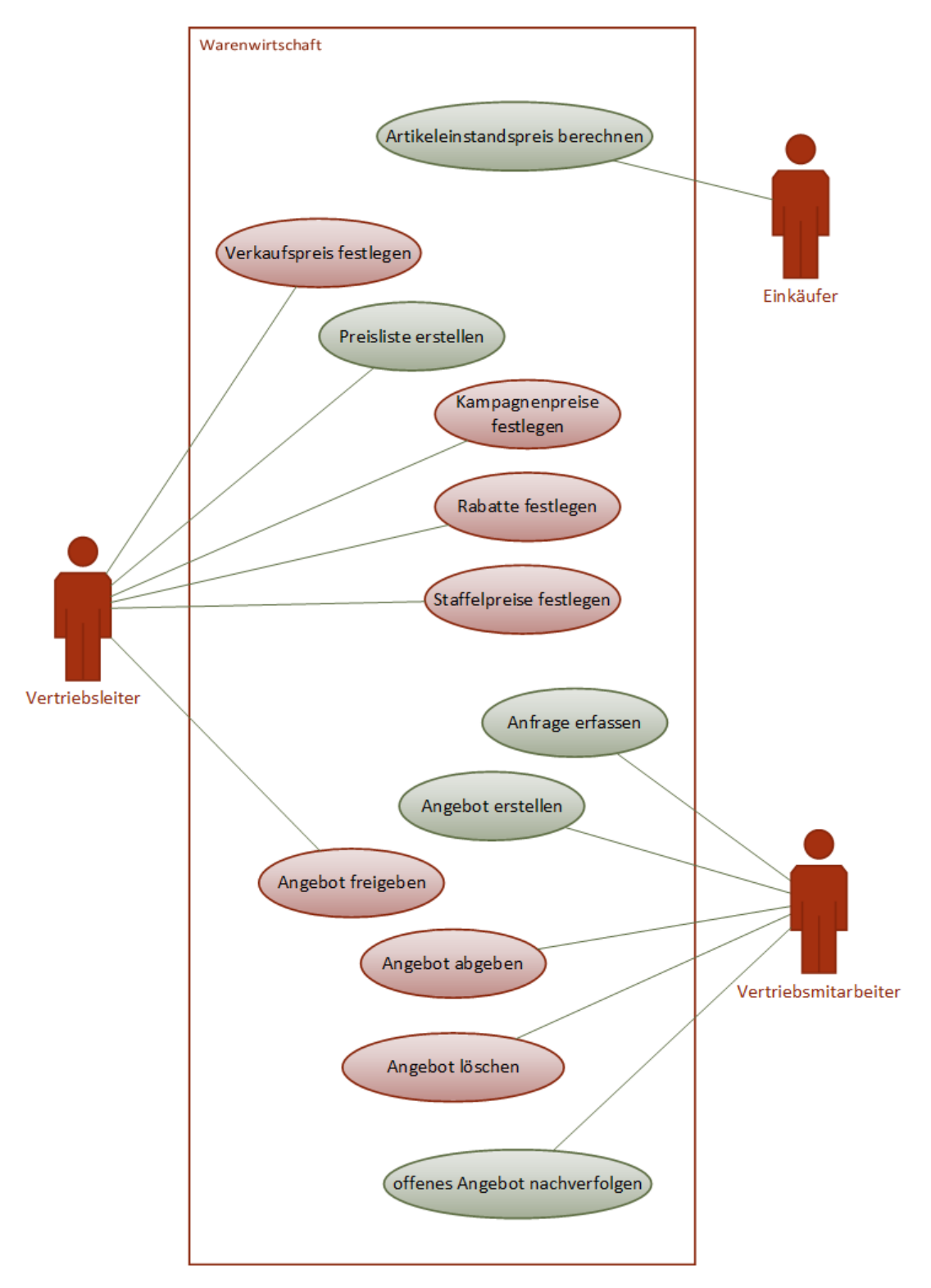

#### **Abbildung 5: Use Cases Preiskalkulation, Angebote**

#### <span id="page-12-0"></span>**Aufträge, Lieferungen, Rechnungen**

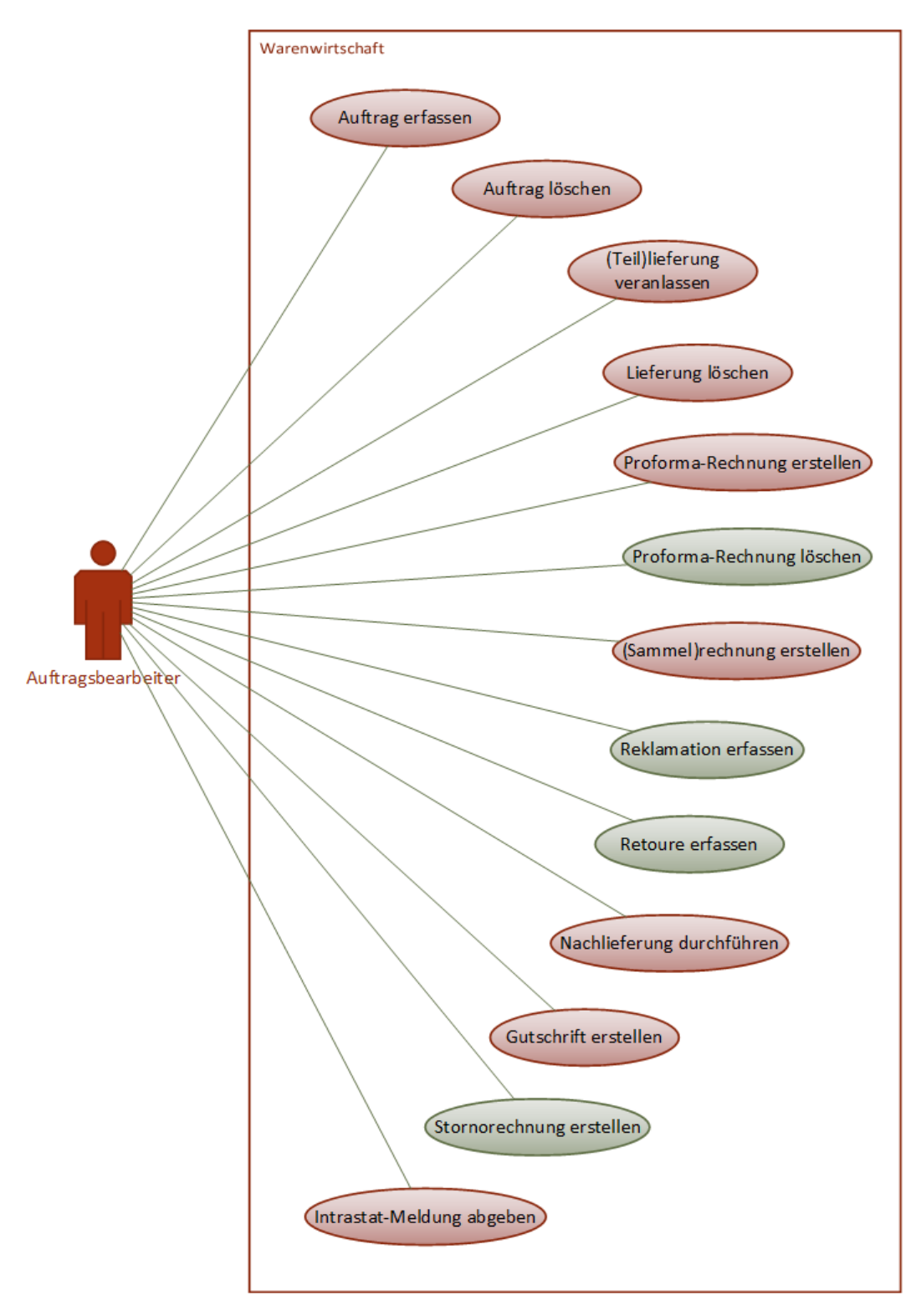

**Abbildung 6: Use Cases Aufträge, Lieferungen, Rechnungen**

### <span id="page-13-0"></span>**Marketing und Vertrieb**

#### <span id="page-13-1"></span>2.6.1 Marketing

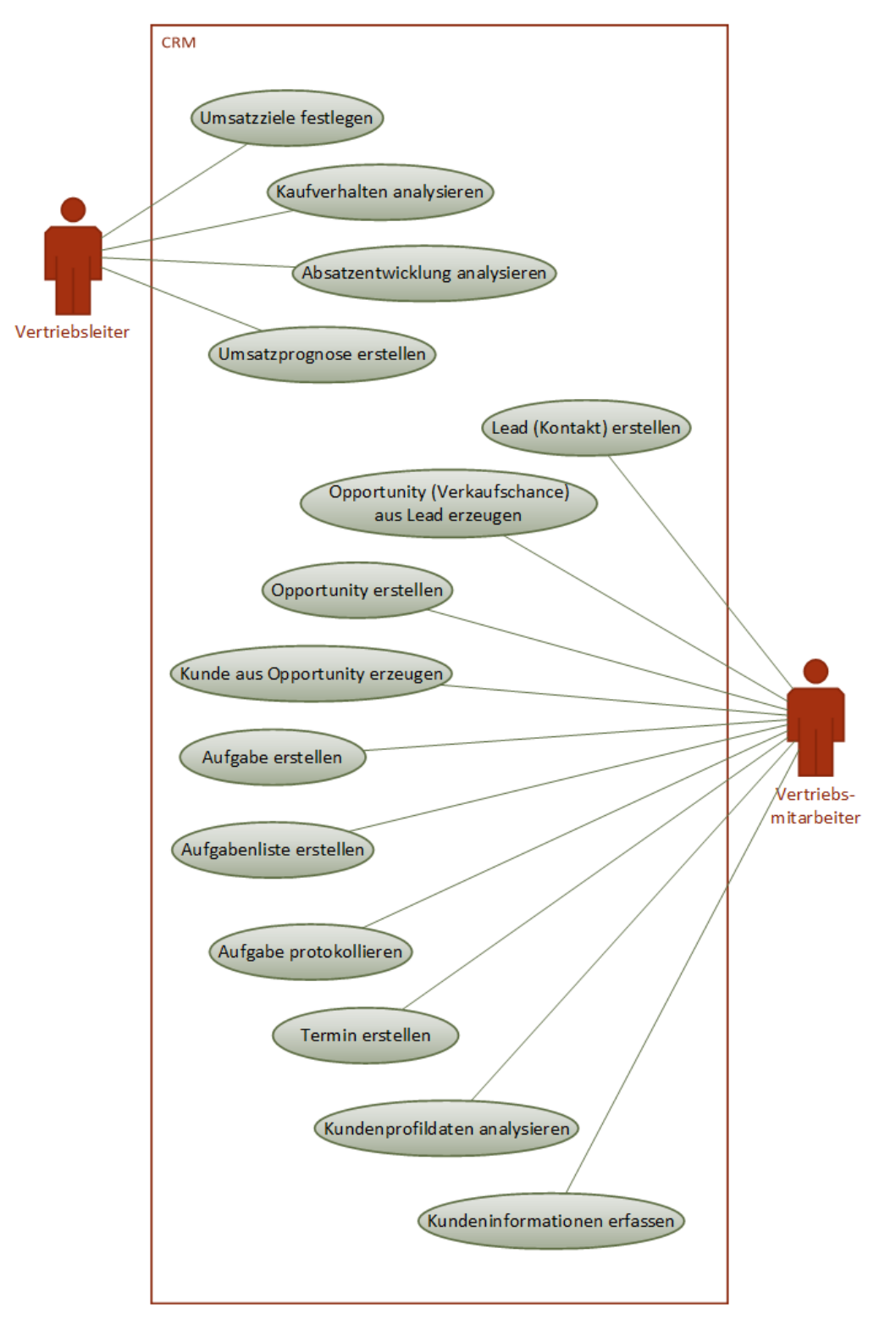

**Abbildung 7: Use Cases Marketing**

#### <span id="page-14-0"></span>**Kampagnen und Opportunity Management**

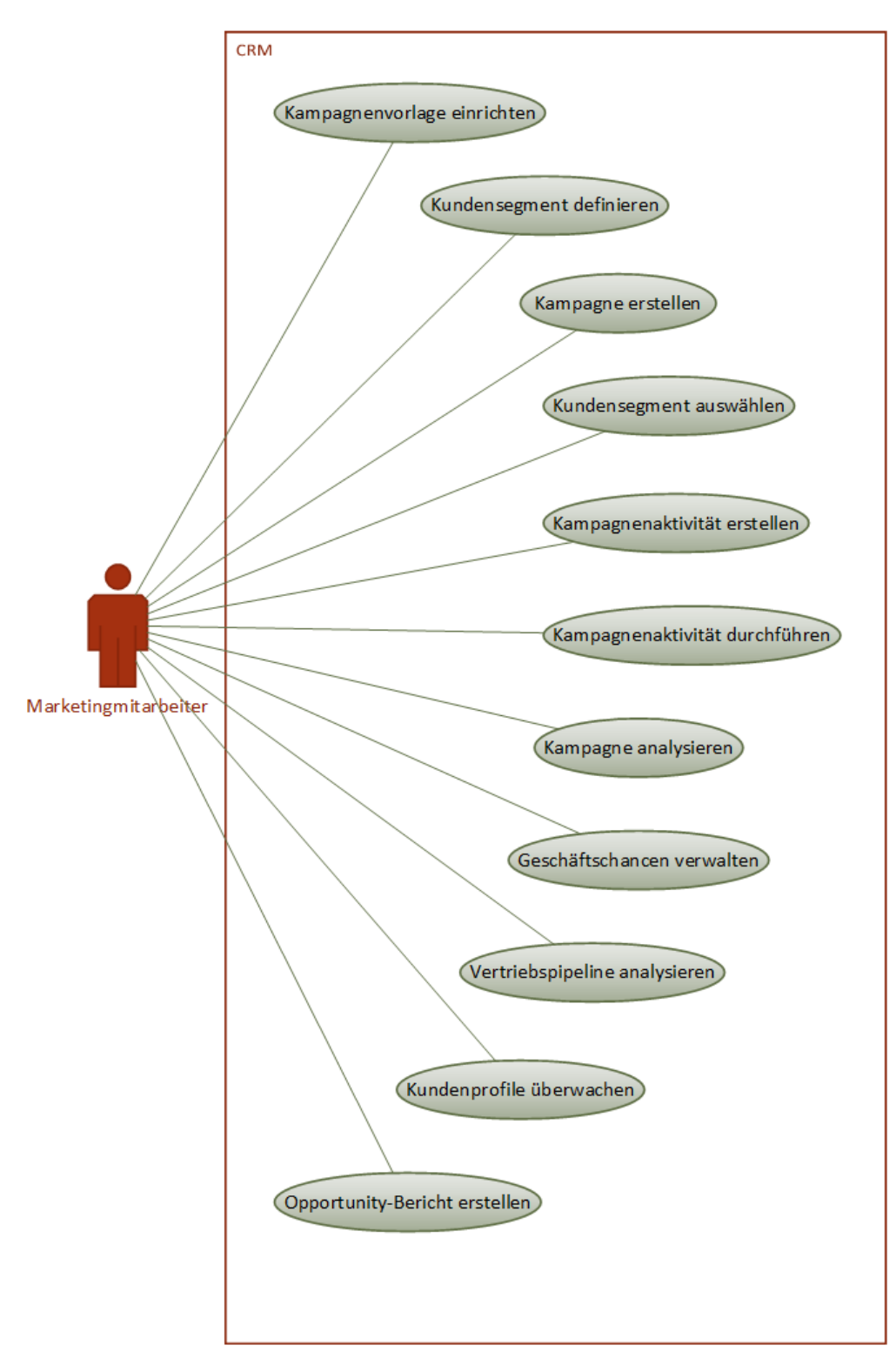

#### **Abbildung 8: Use Cases Kampagnen und Opportunity Management**

### <span id="page-15-0"></span>2.7 Service und Support

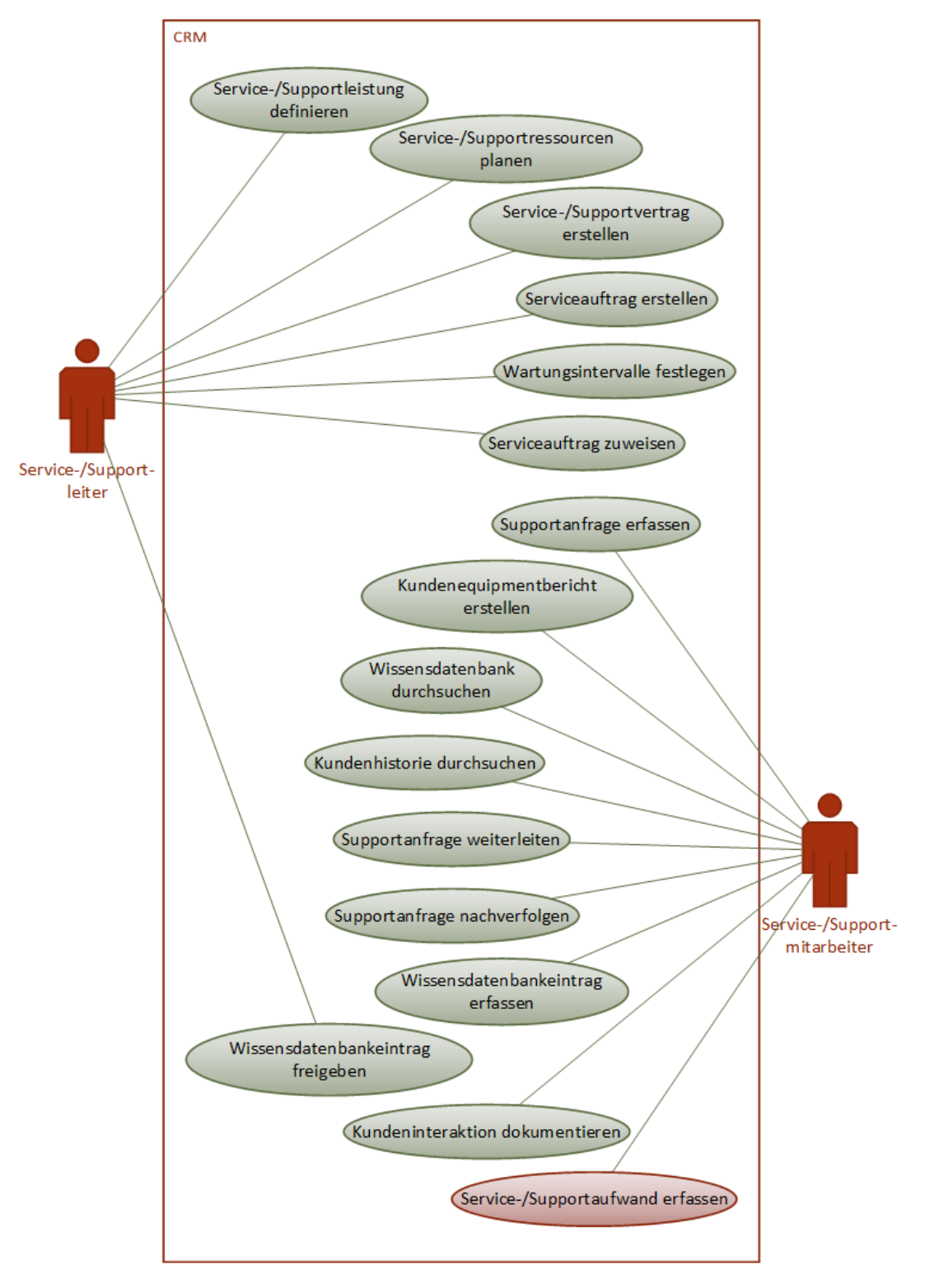

#### **Abbildung 9: Use Cases Service und Support**

### <span id="page-16-0"></span>2.8 Projektverwaltung

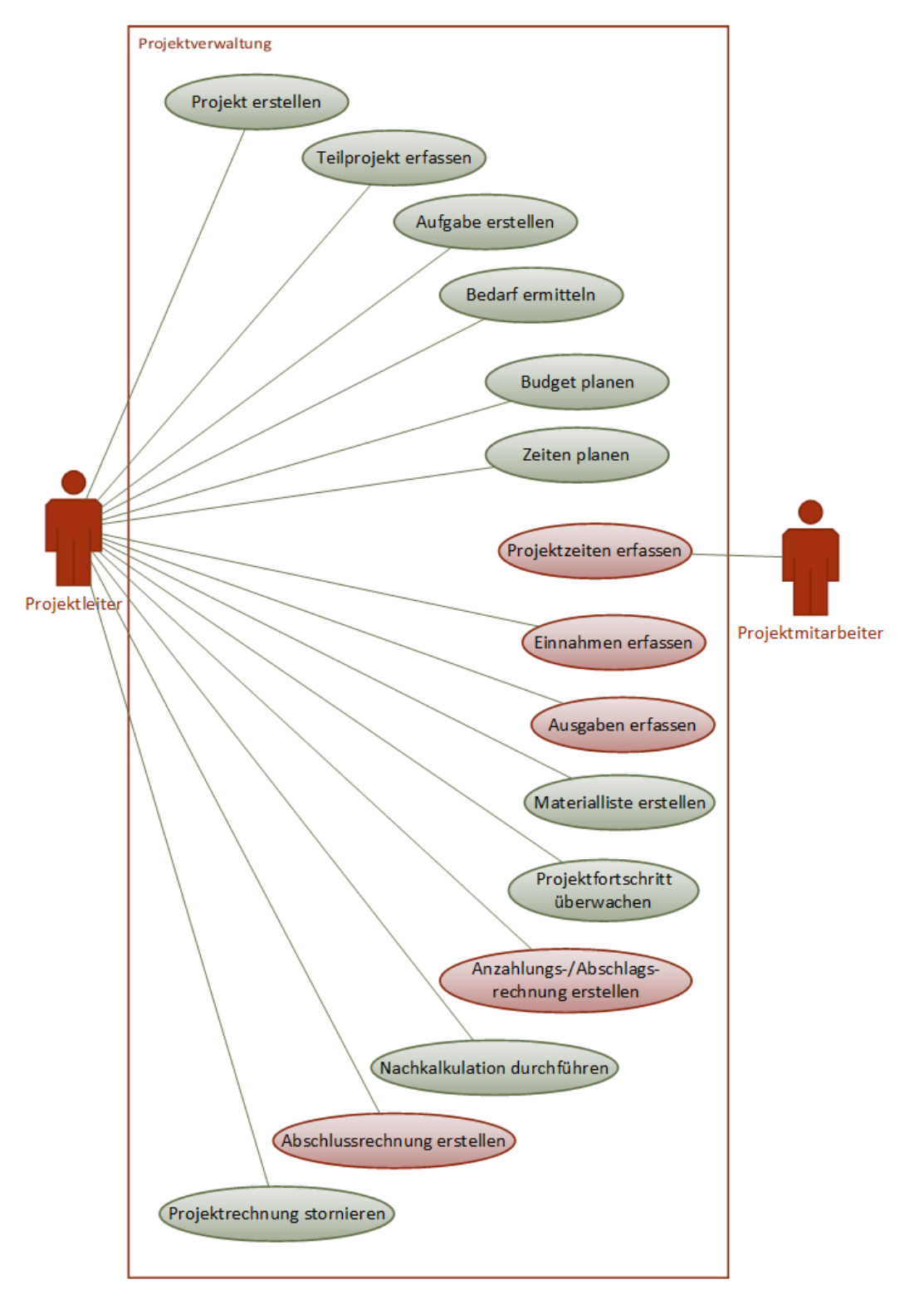

**Abbildung 10: Use Cases Projektverwaltung**

### <span id="page-17-0"></span>2.9 Personalwesen

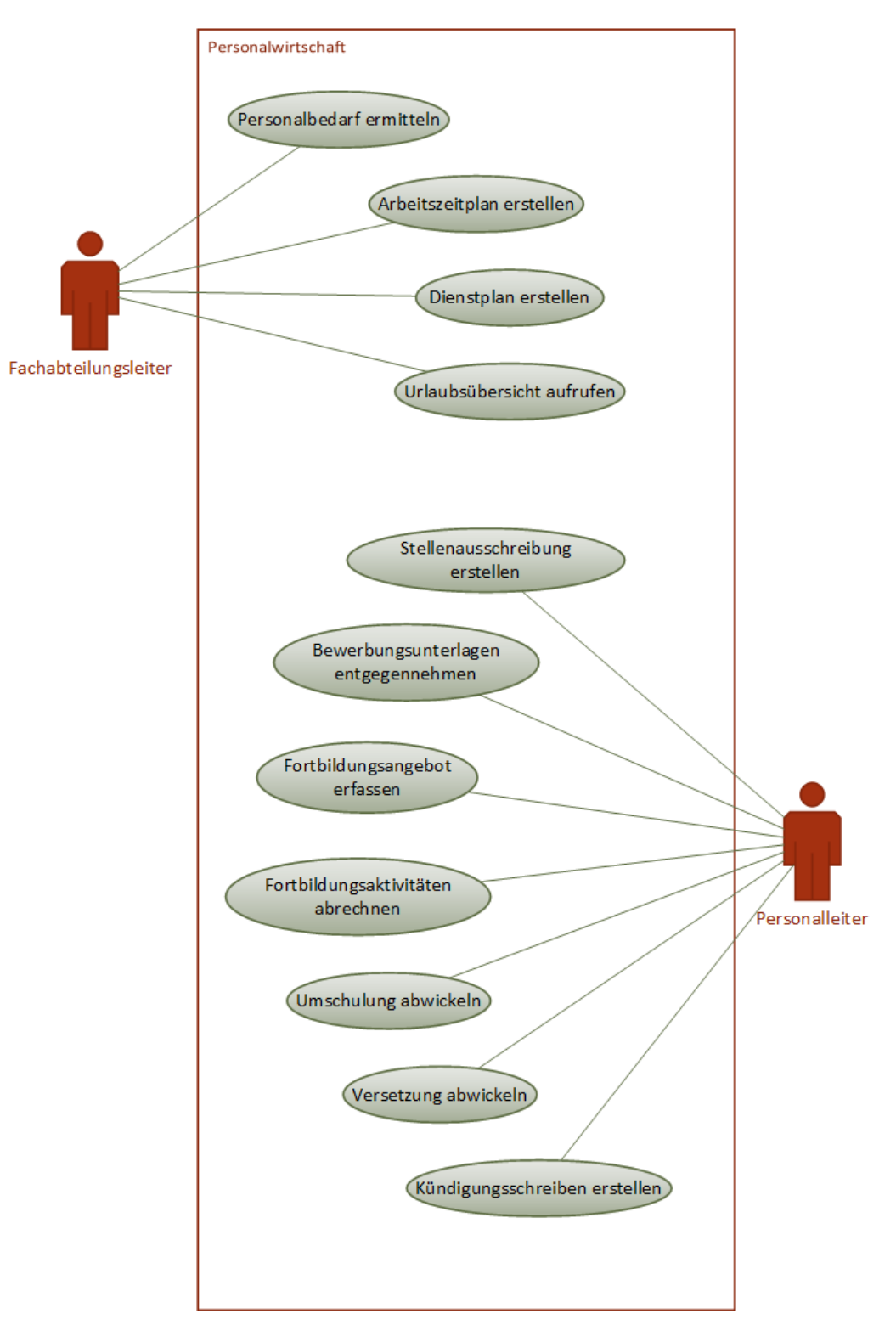

#### <span id="page-17-1"></span>**Personalbedarf, -beschaffung und -entwicklung**

**Abbildung 11: Use Cases Personalbedarf, -beschaffung und -entwicklung**

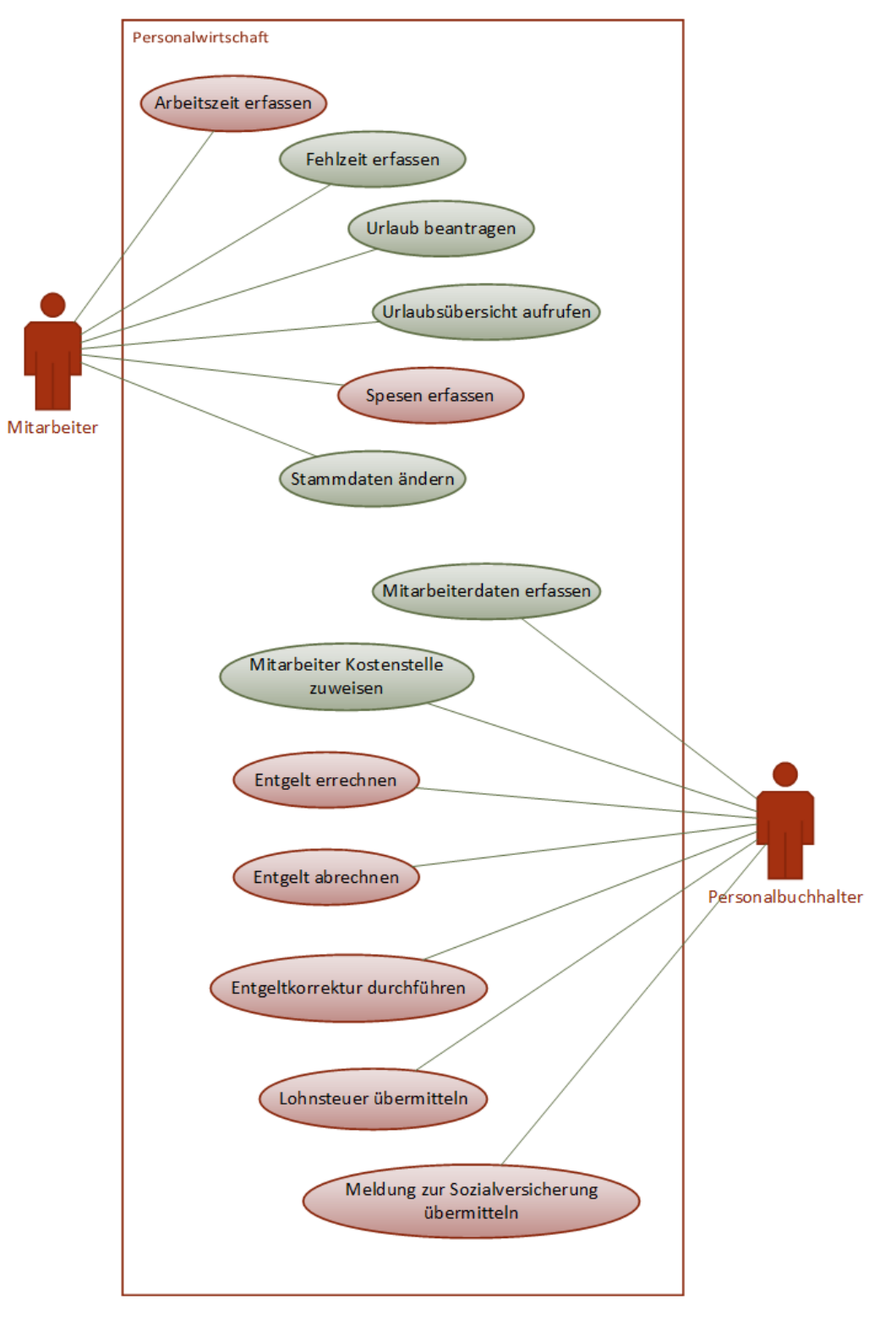

### <span id="page-18-0"></span>**Zeitwirtschaft und Personaldaten, Lohn- und Gehaltsabrechnung**

**Abbildung 12: Use Cases Zeitwirtschaft und Personaldaten, Lohn- und Gehaltsabrechnung**

### <span id="page-19-0"></span>**Finanzen und Rechnungswesen**

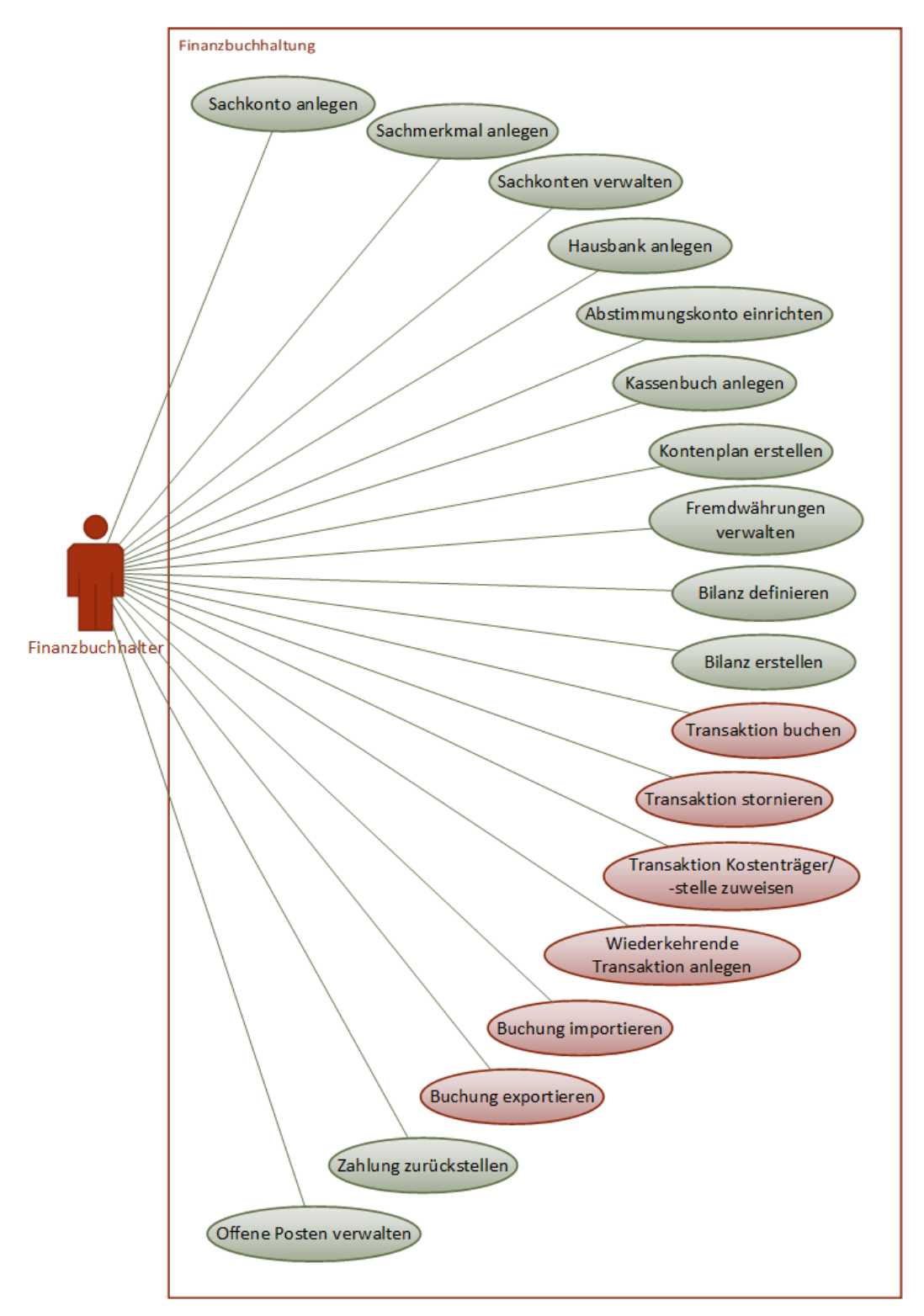

#### <span id="page-19-1"></span>**Finanzbuchhaltung: Stammdaten, Transaktionen**

**Abbildung 13: Use Cases Finanzbuchhaltung: Stammdaten, Transaktionen**

### **USecuroD**

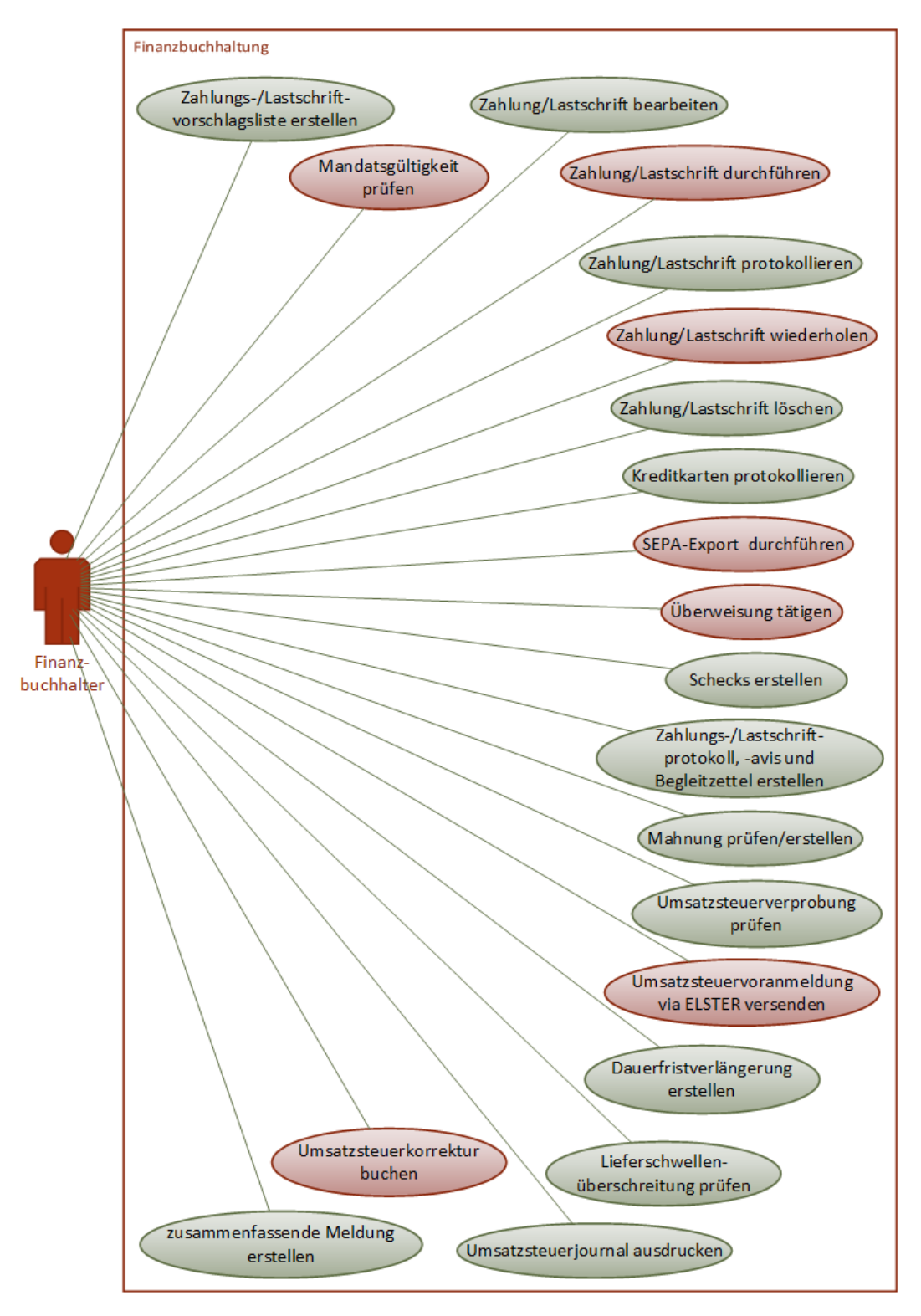

#### <span id="page-20-0"></span>**Finanzbuchhaltung: Zahlungsverkehr, Umsatzsteuervoranmeldung**

**Abbildung 14: Use Cases Finanzbuchhaltung: Zahlungsverkehr, Umsatzsteuervoranmeldung**

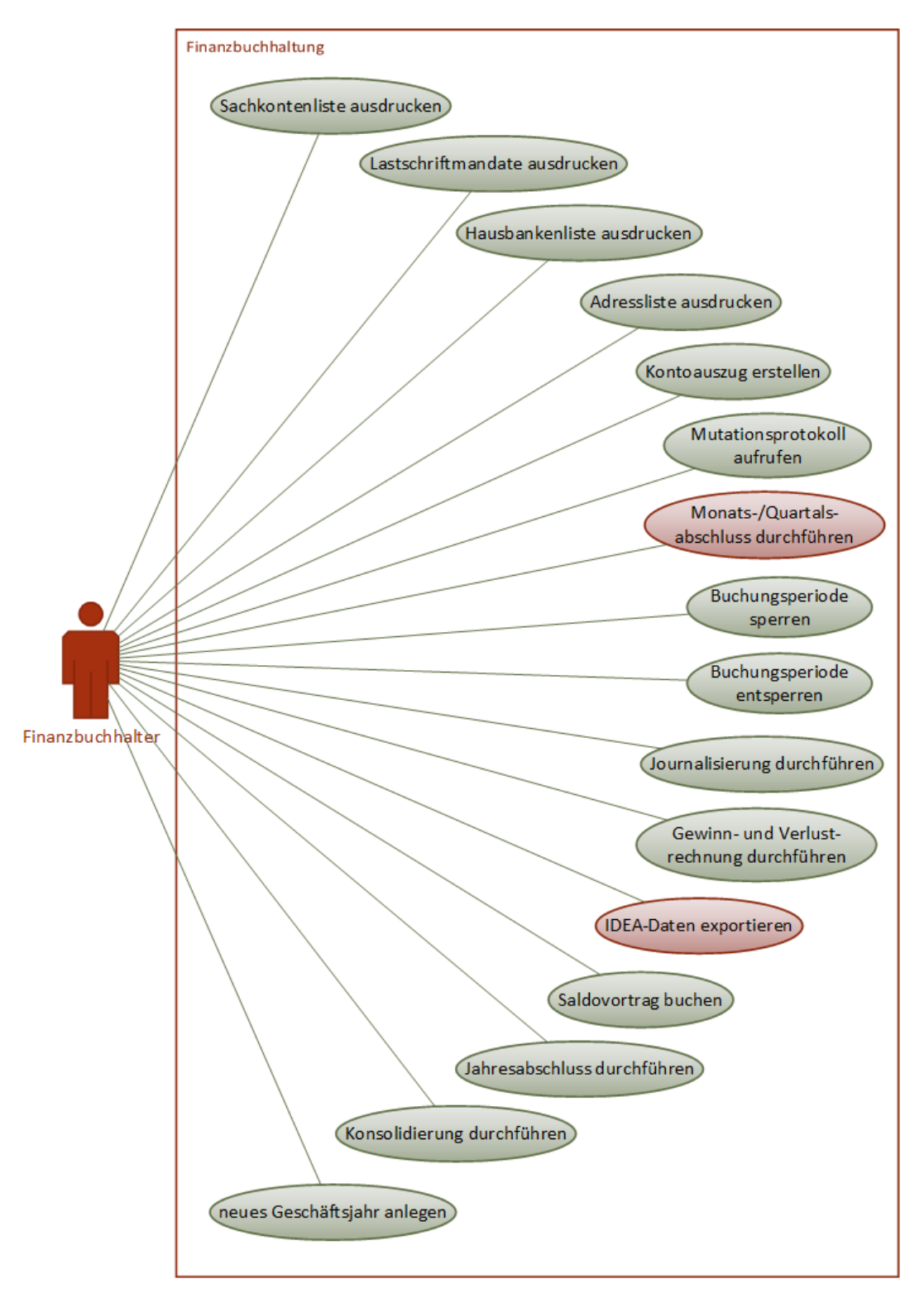

#### <span id="page-21-0"></span>**Finanzbuchhaltung: Auswertungen, Perioden-/Jahresabschluss**

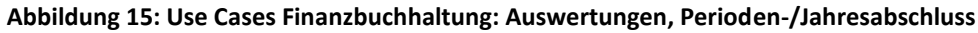

#### <span id="page-22-0"></span>2.10.4 Anlagenbuchhaltung

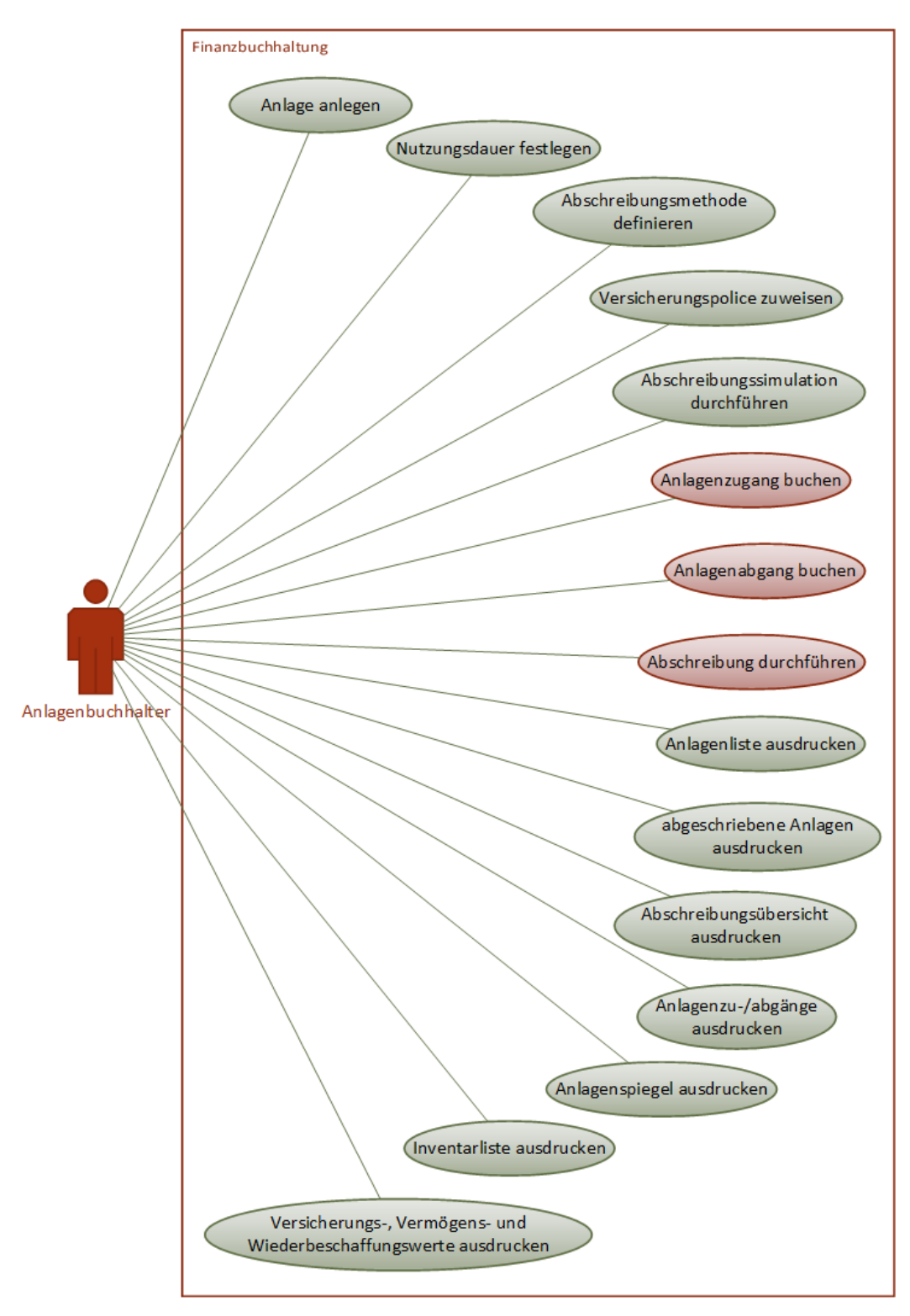

**Abbildung 16: Use Cases Anlagenbuchhaltung**

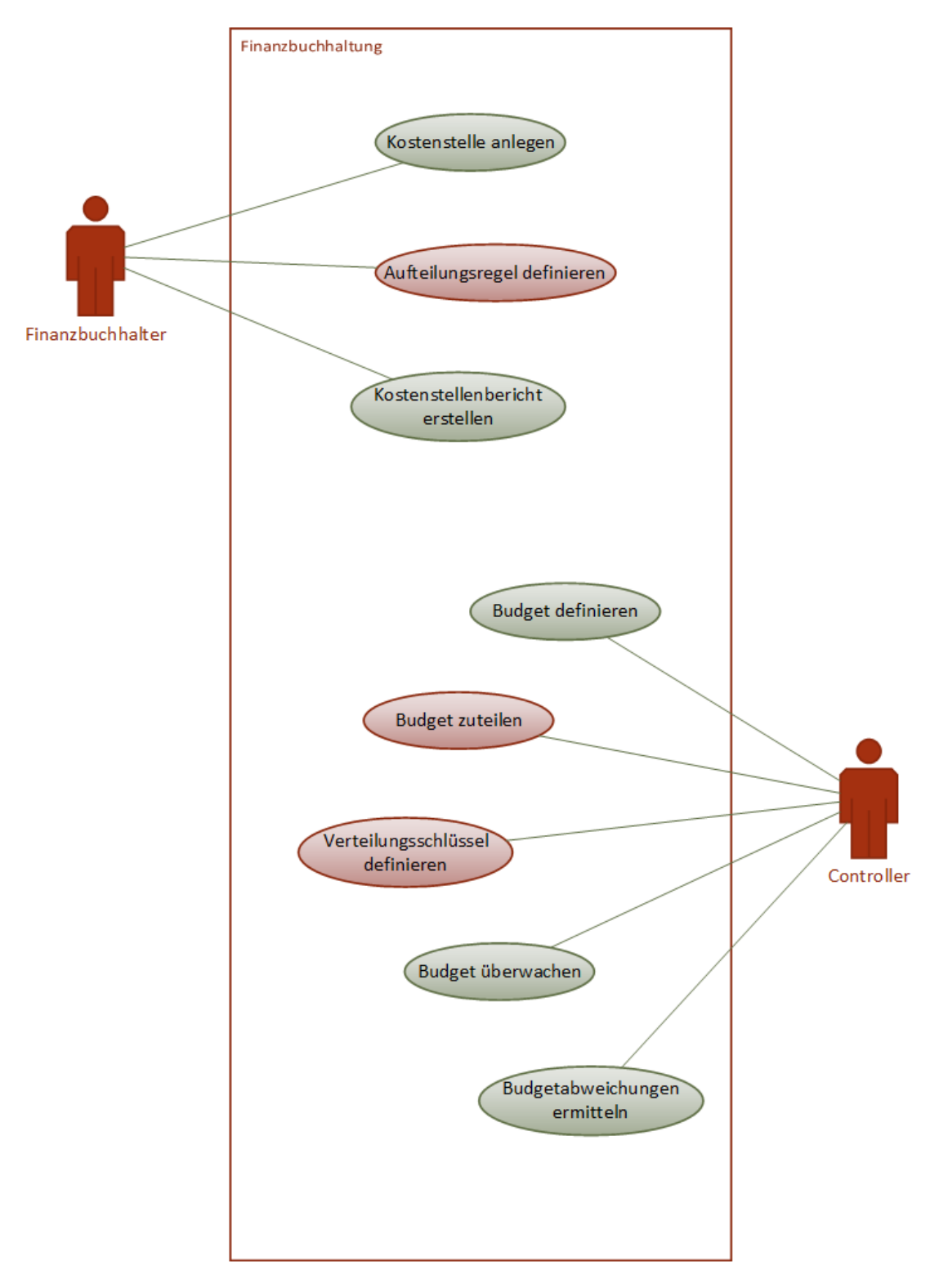

#### <span id="page-23-0"></span>**Kosten- und Leistungsrechnung: Kostenstellen, Budgetierung**

#### **Abbildung 17: Use Cases Kosten- und Leistungsrechnung: Kostenstellen, Budgetierung**

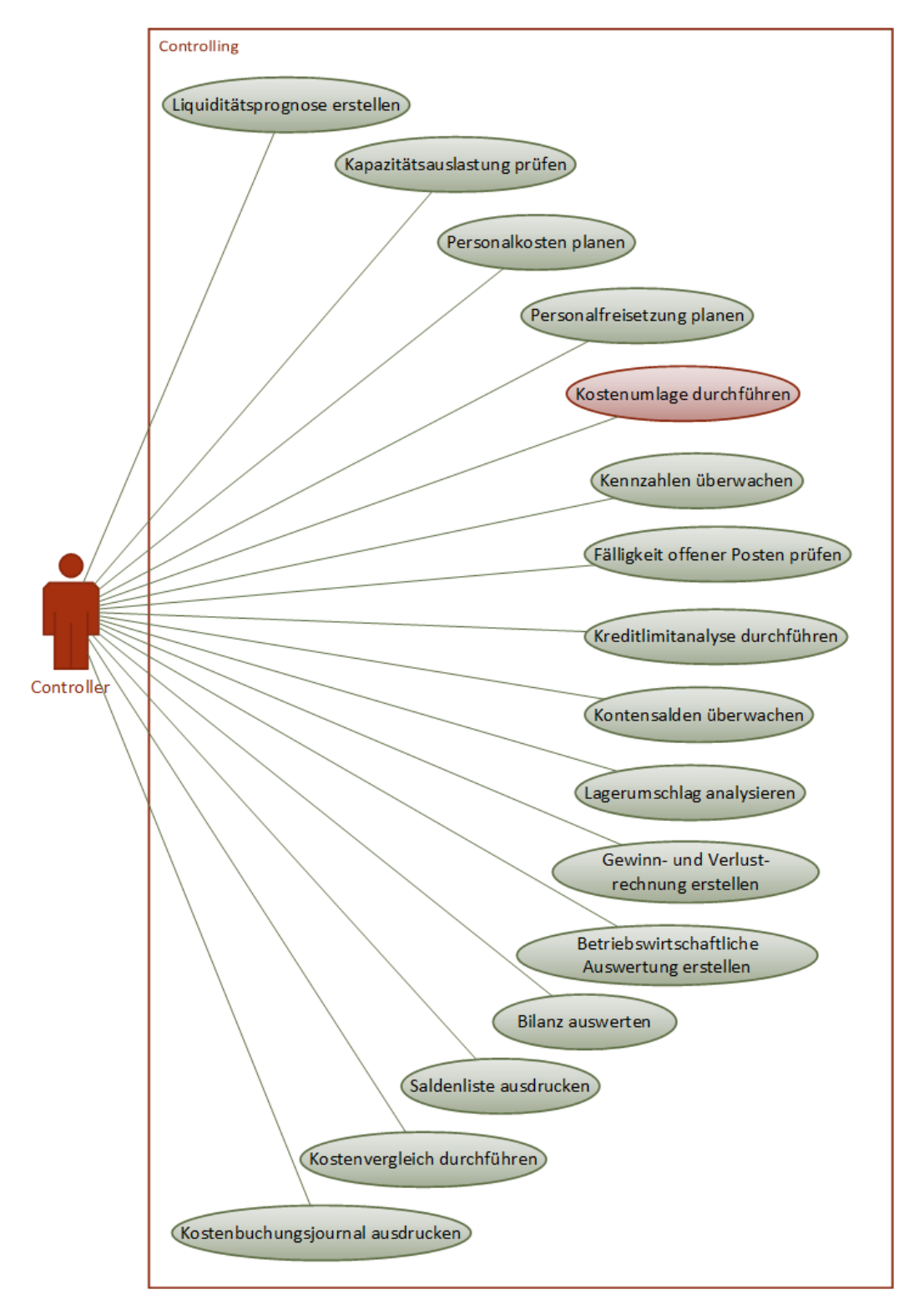

#### <span id="page-24-0"></span>**Kosten- und Leistungsrechnung: Controlling**

**Abbildung 18: Use Cases Kosten- und Leistungsrechnung: Controlling**

### <span id="page-25-0"></span>2.11 Stammdaten

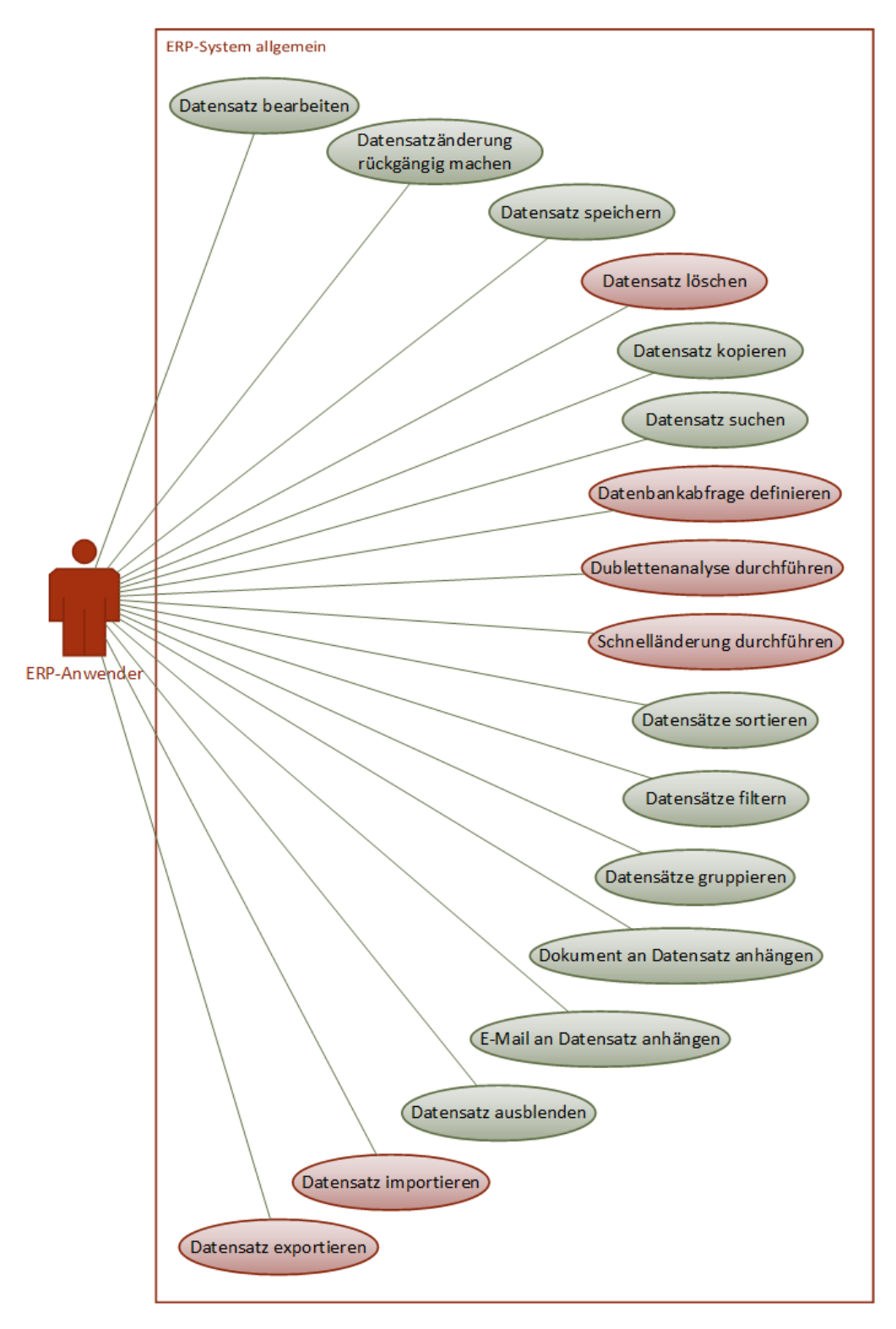

#### **Abbildung 19: Use Cases Stammdaten**

### <span id="page-26-0"></span>**Allgemeine Funktionen**

### <span id="page-26-1"></span>2.12.1 Datensätze

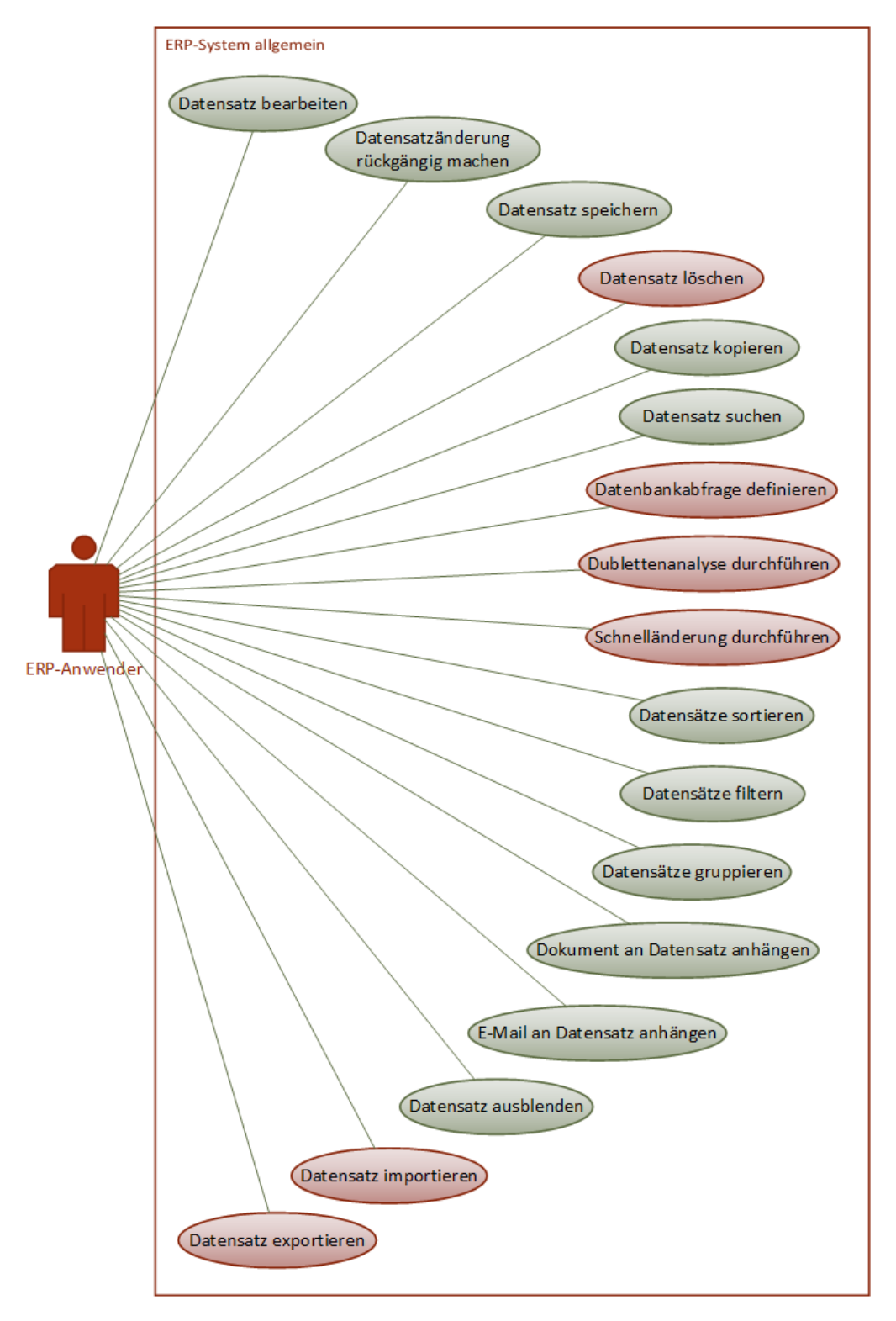

**Abbildung 20: Use Cases Datensätze**

<span id="page-27-0"></span>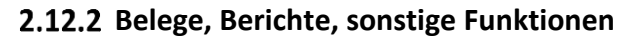

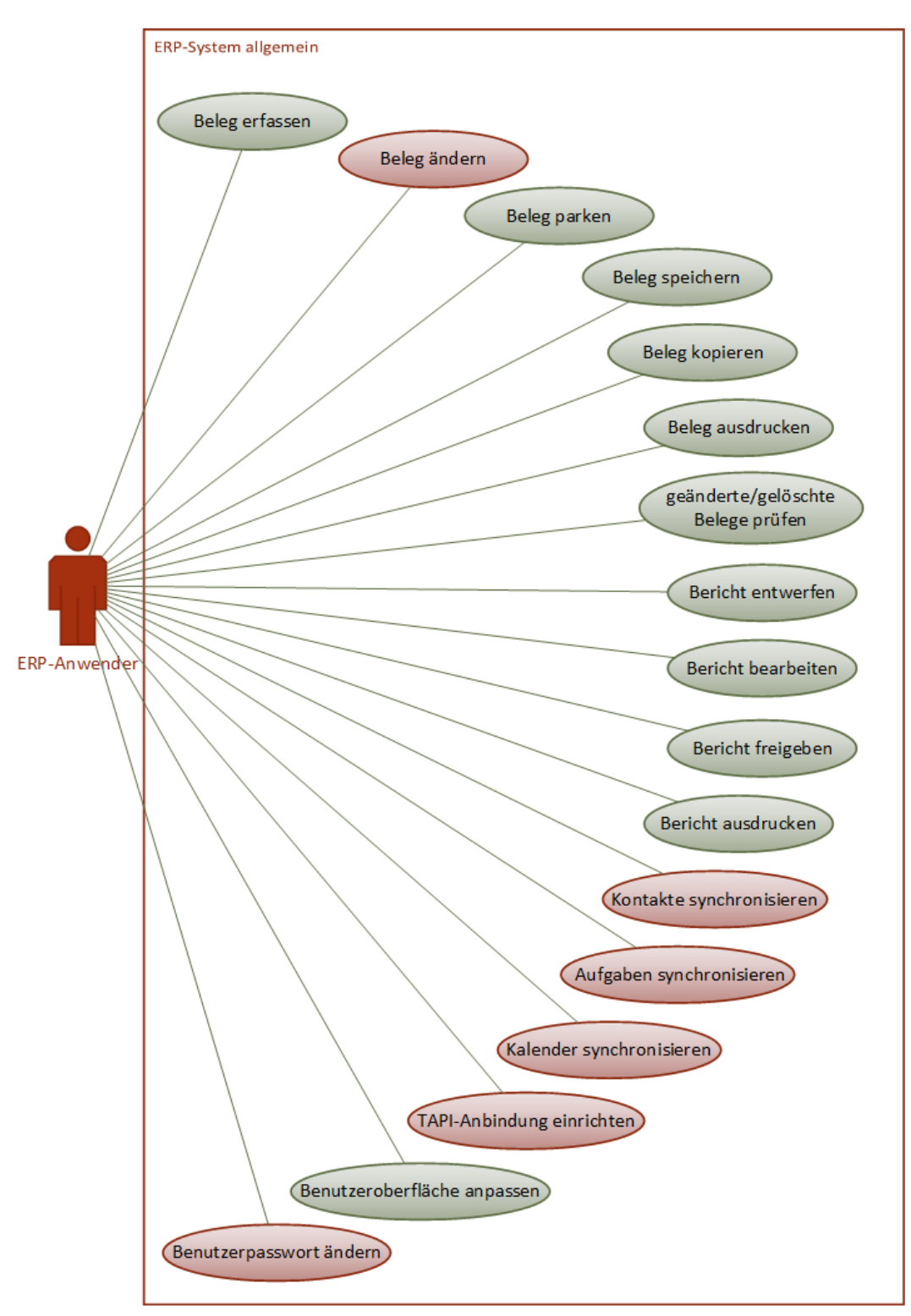

**Abbildung 21: Use Cases Belege, Berichte, sonstige Funktionen**

### <span id="page-28-0"></span>**2.13 Administration**

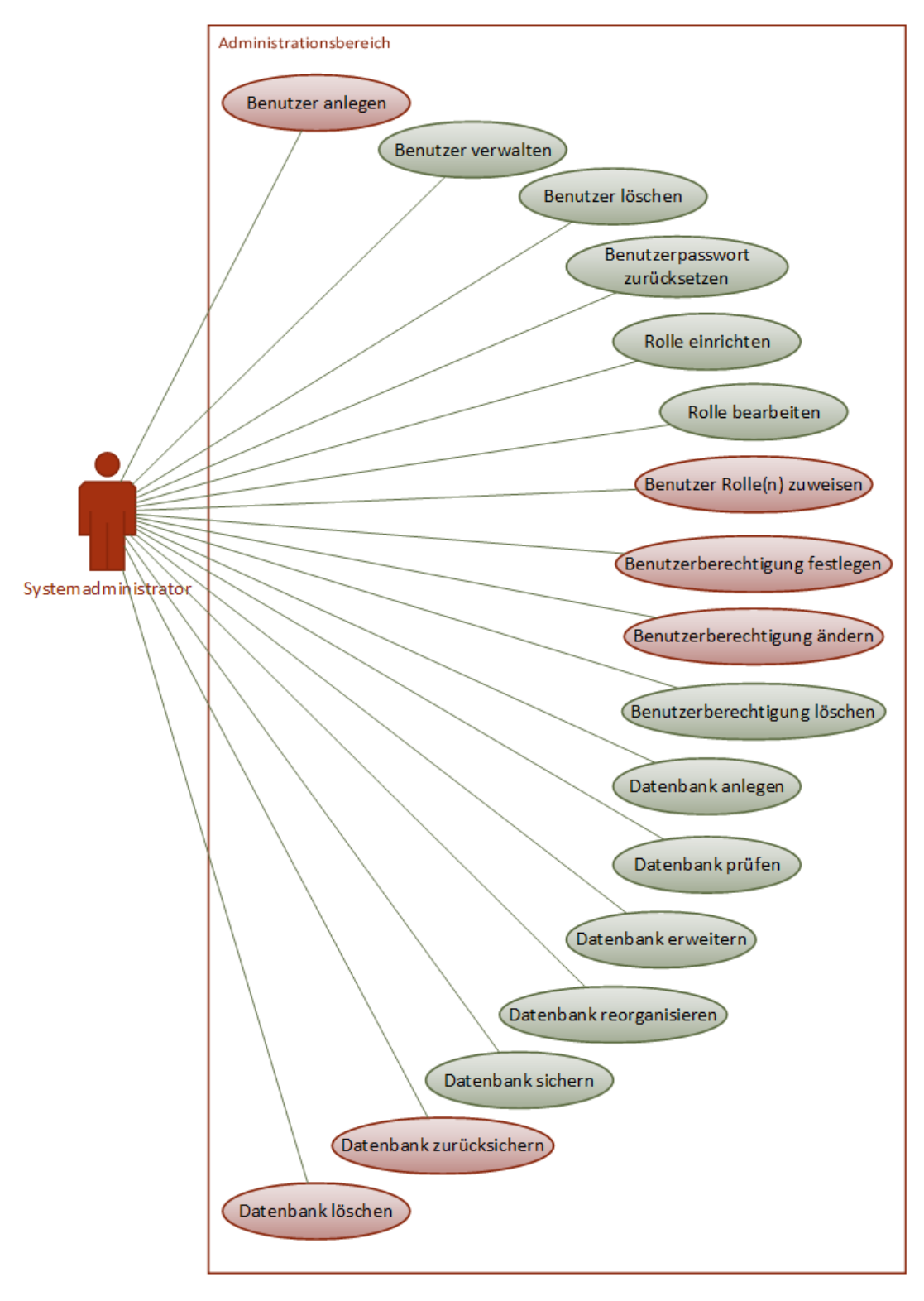

#### **Abbildung 22: Use Cases Administration**

### <span id="page-29-0"></span>**3 Use-Case-Beschreibungen (Beispiele)**

### <span id="page-29-1"></span>**Auftrag erfassen**

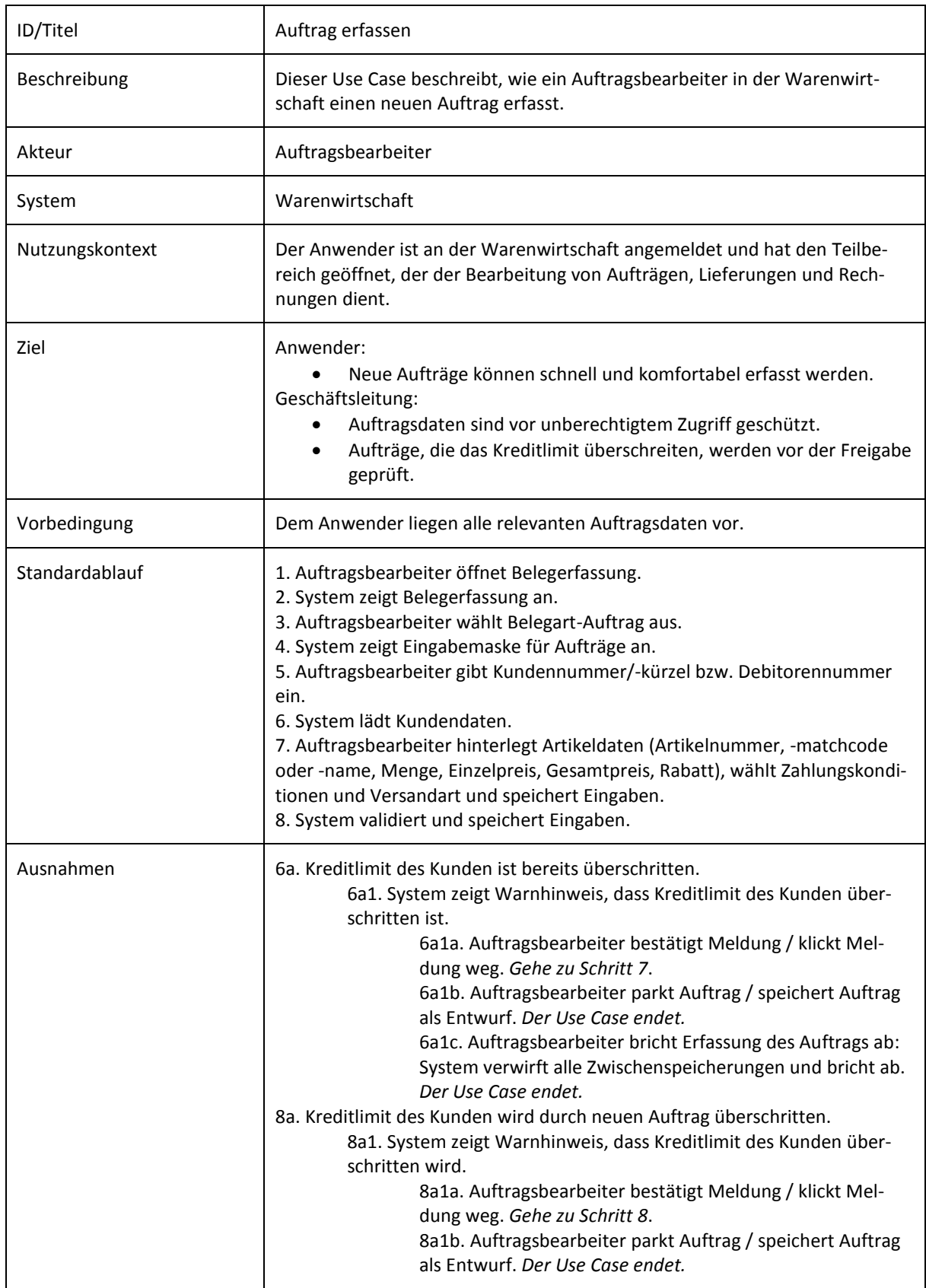

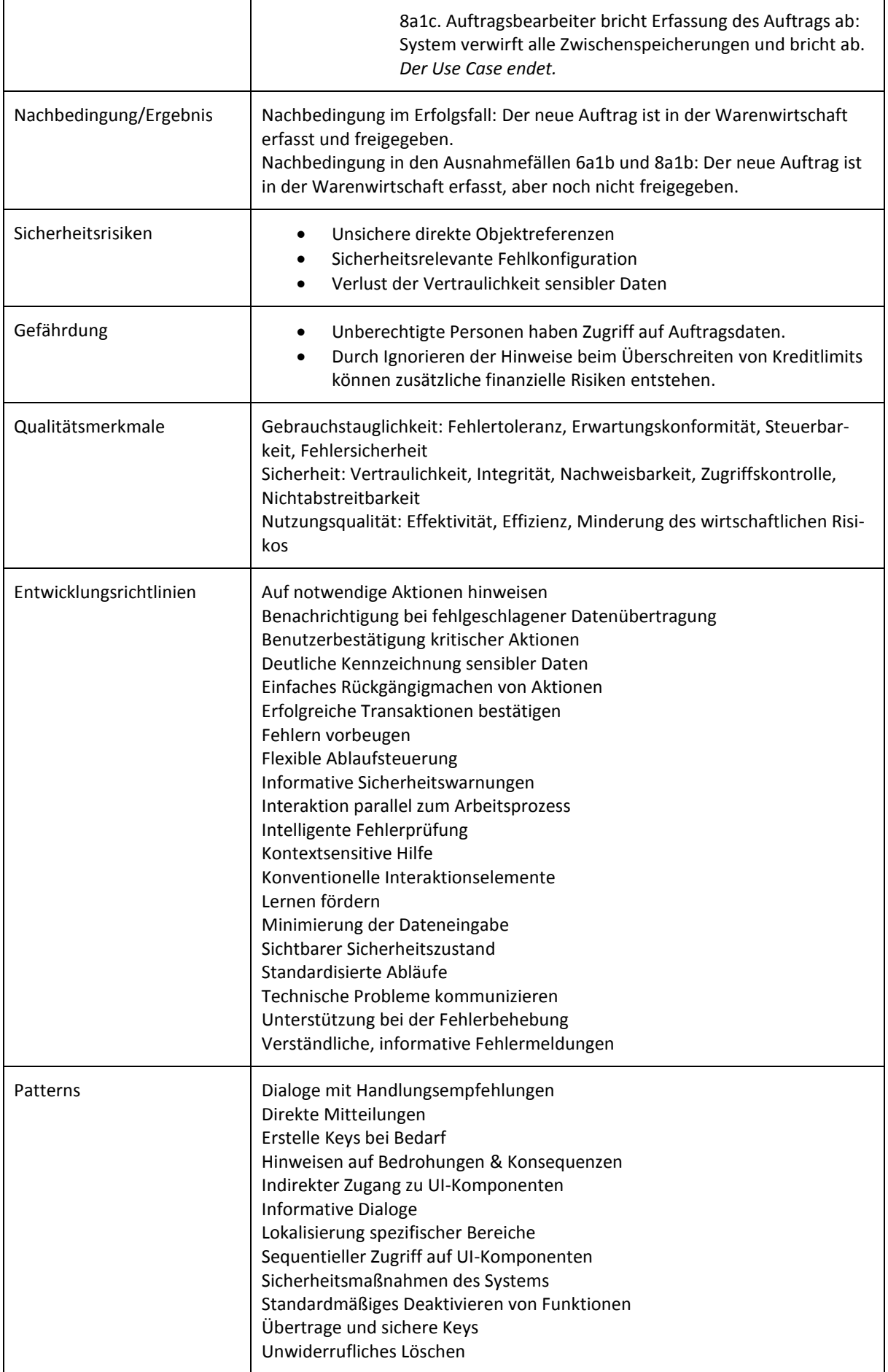

### <span id="page-32-0"></span>**Sammelrechung erstellen**

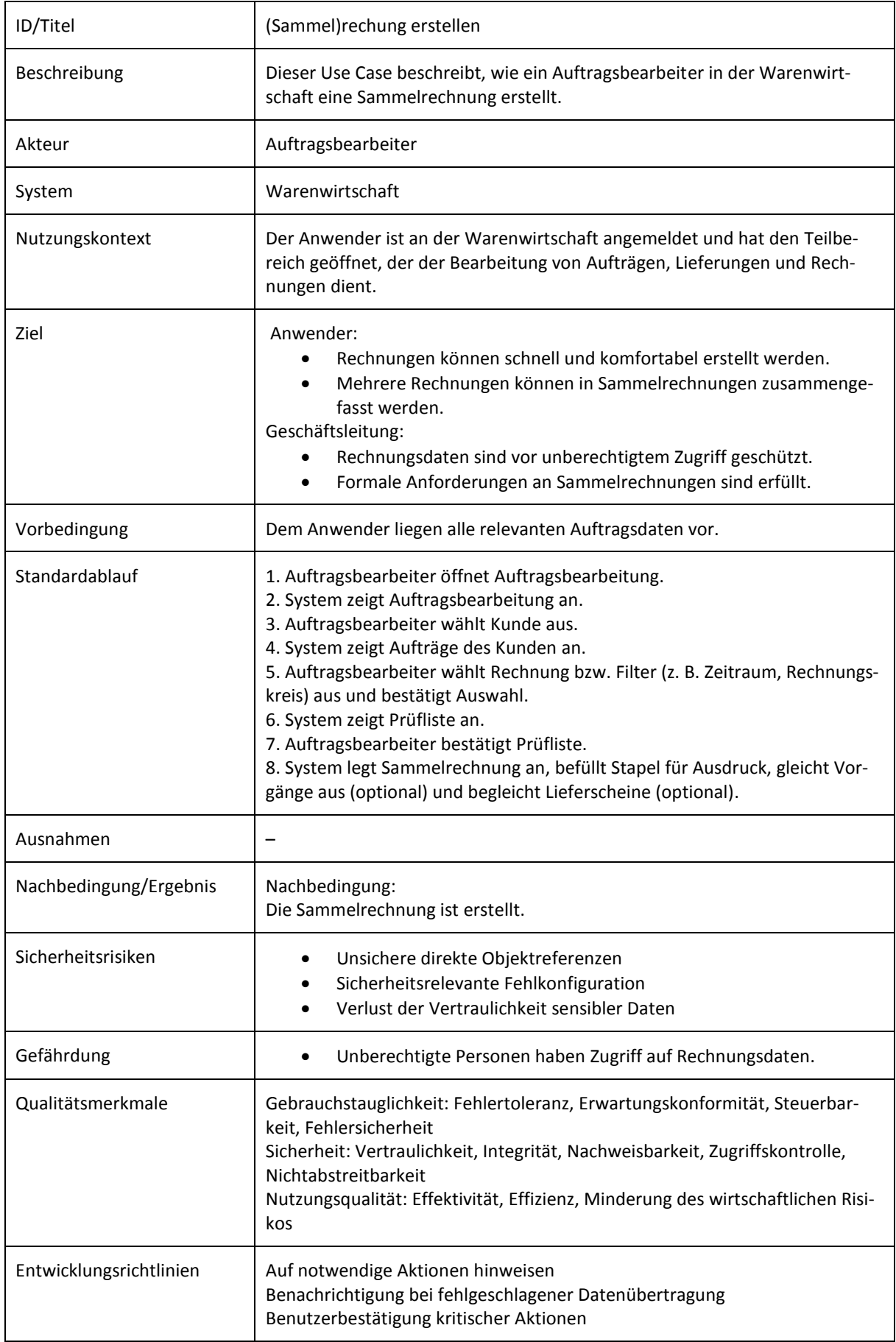

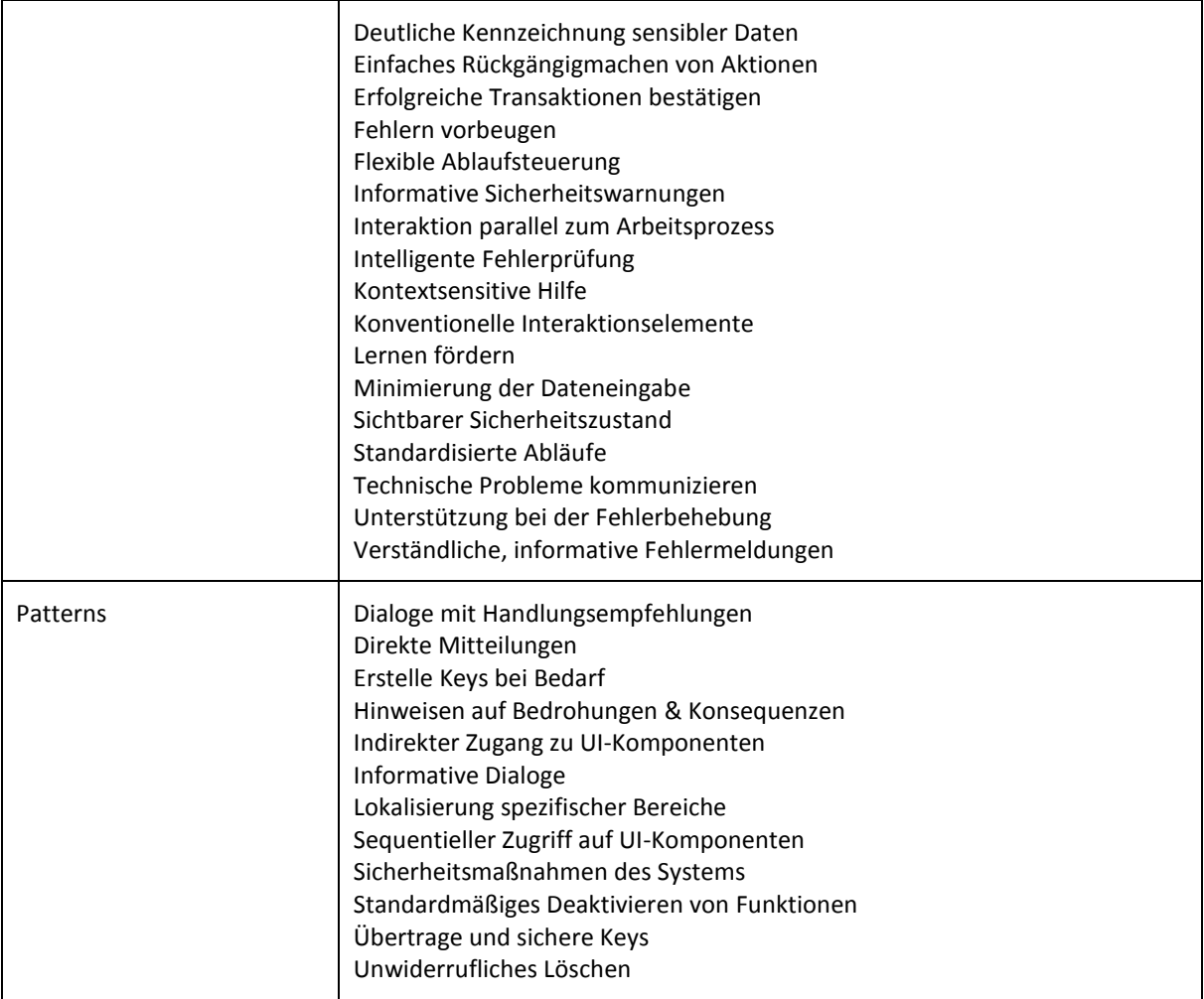

### <span id="page-34-0"></span>**Monats-/Quartalsabschluss durchführen**

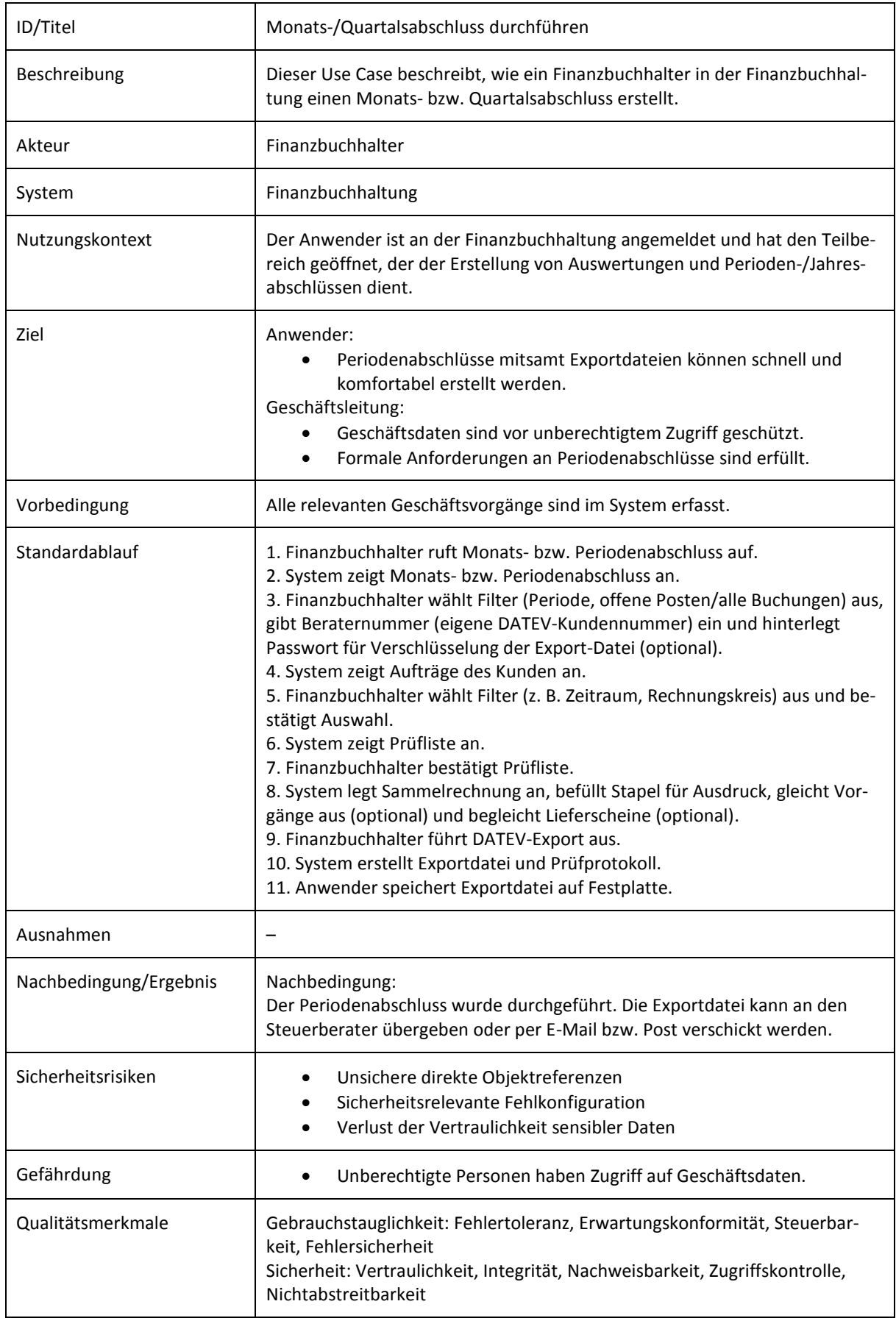

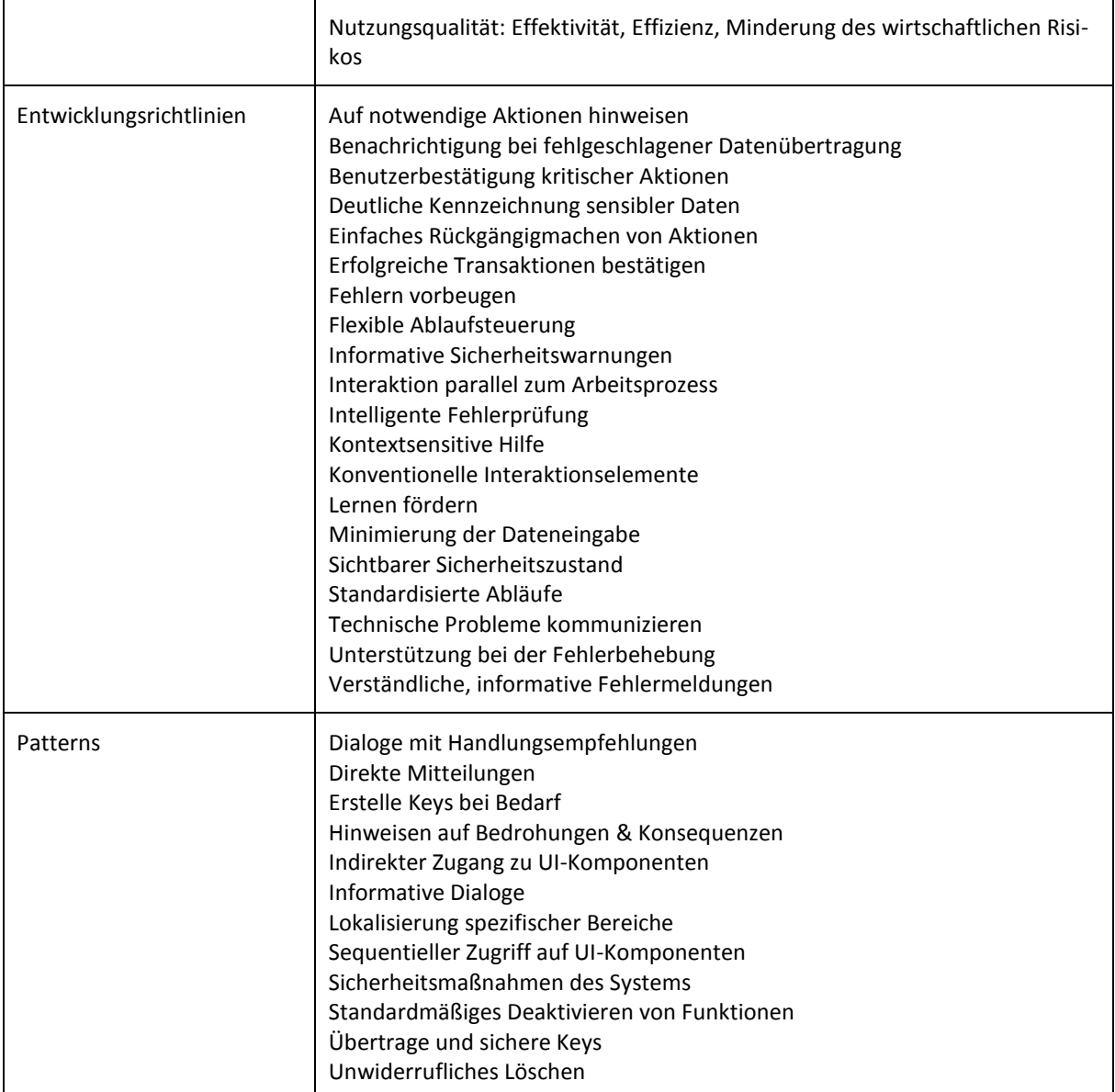

### <span id="page-36-0"></span>**Benutzer anlegen**

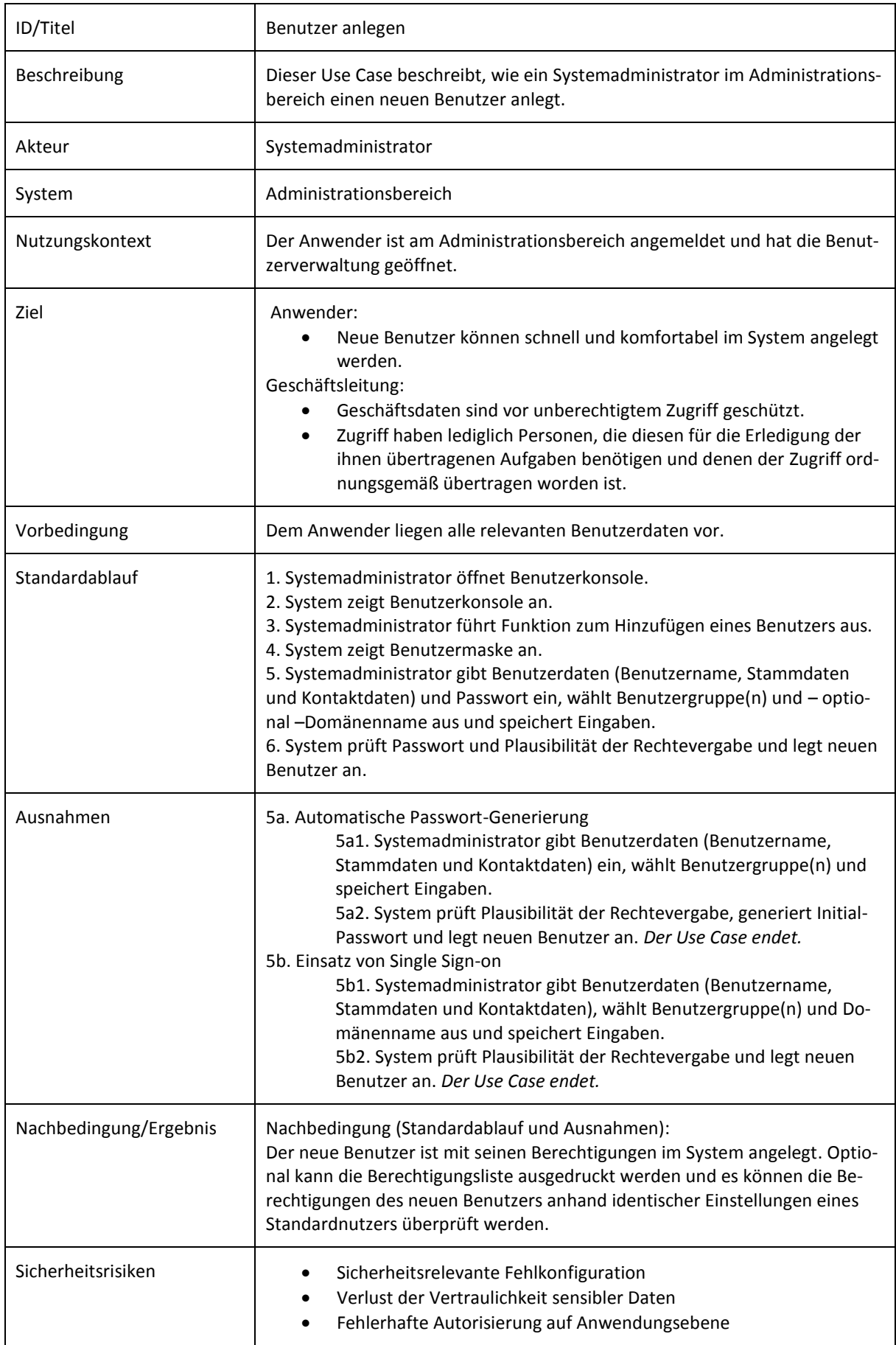

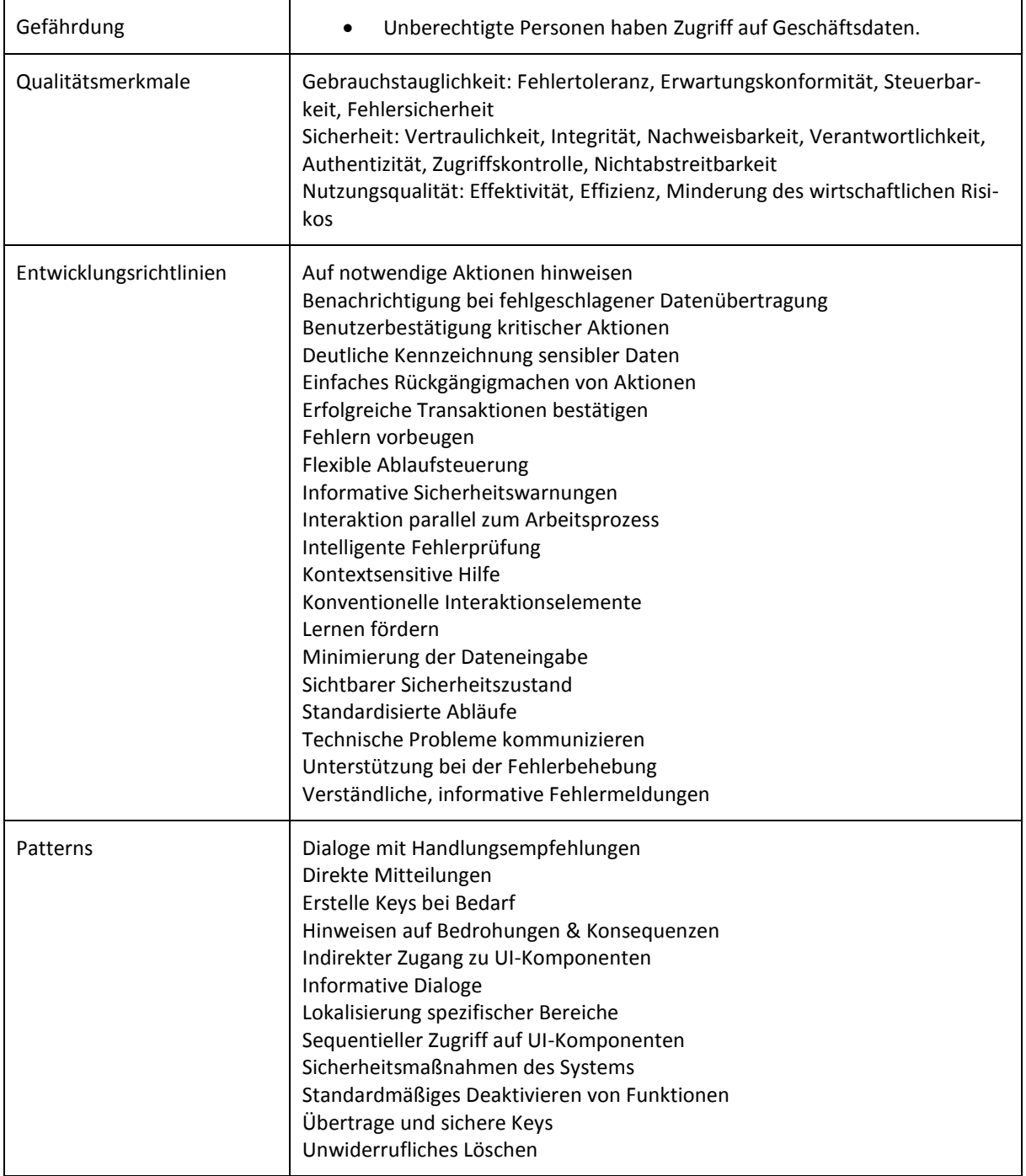

### <span id="page-38-0"></span>**Benutzerberechtigung ändern**

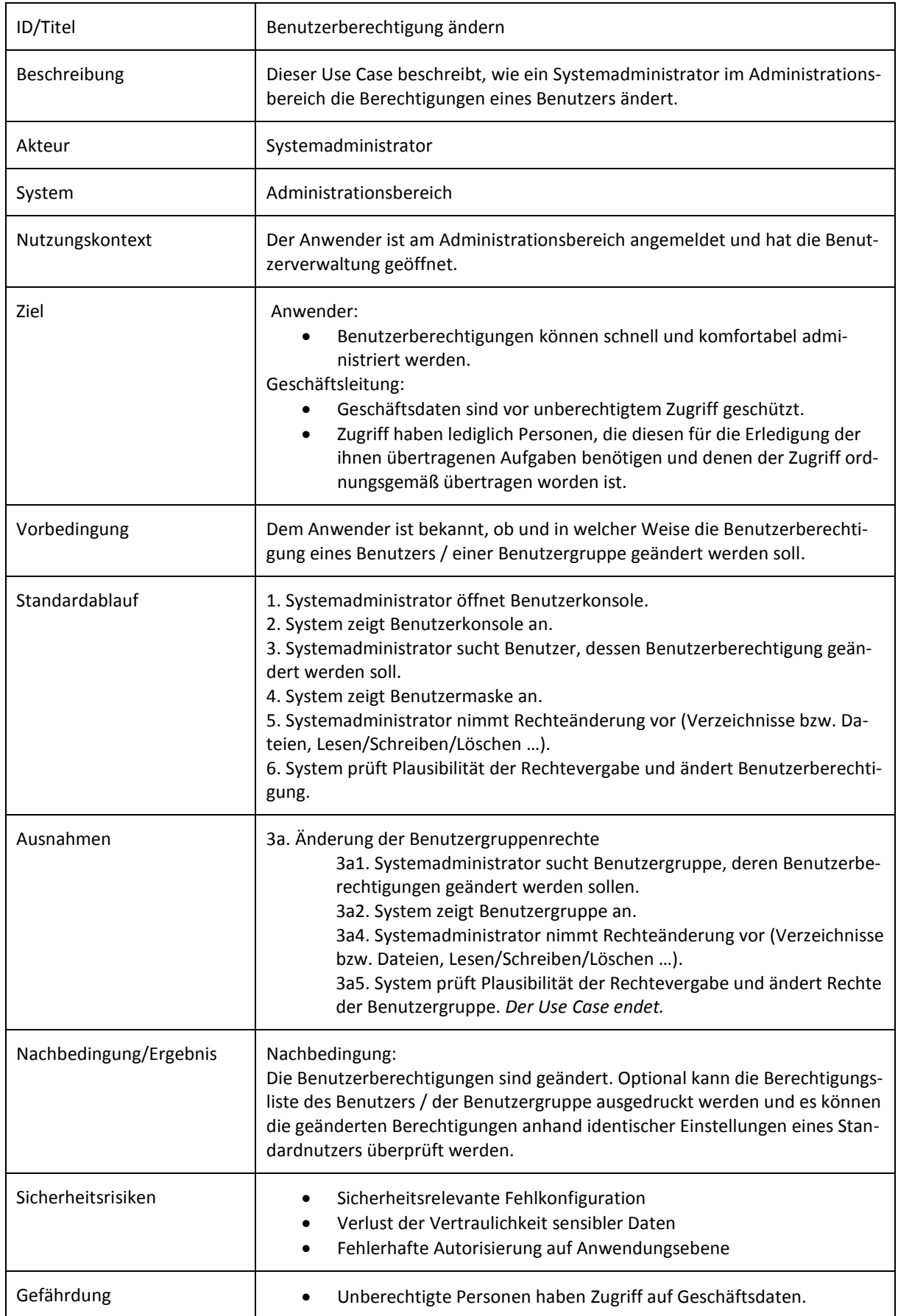

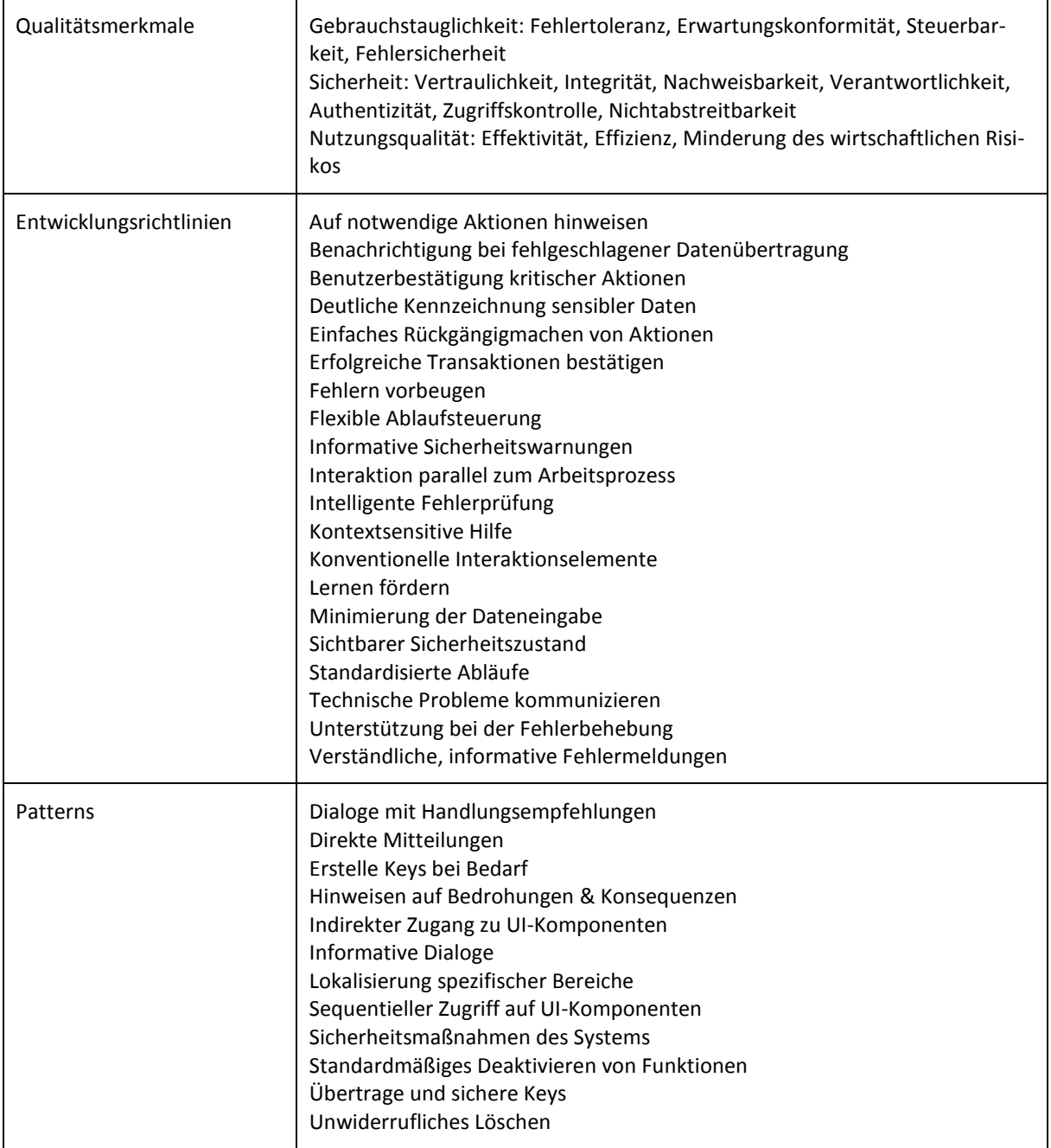

### <span id="page-40-0"></span>**3.6 Software entwickeln**

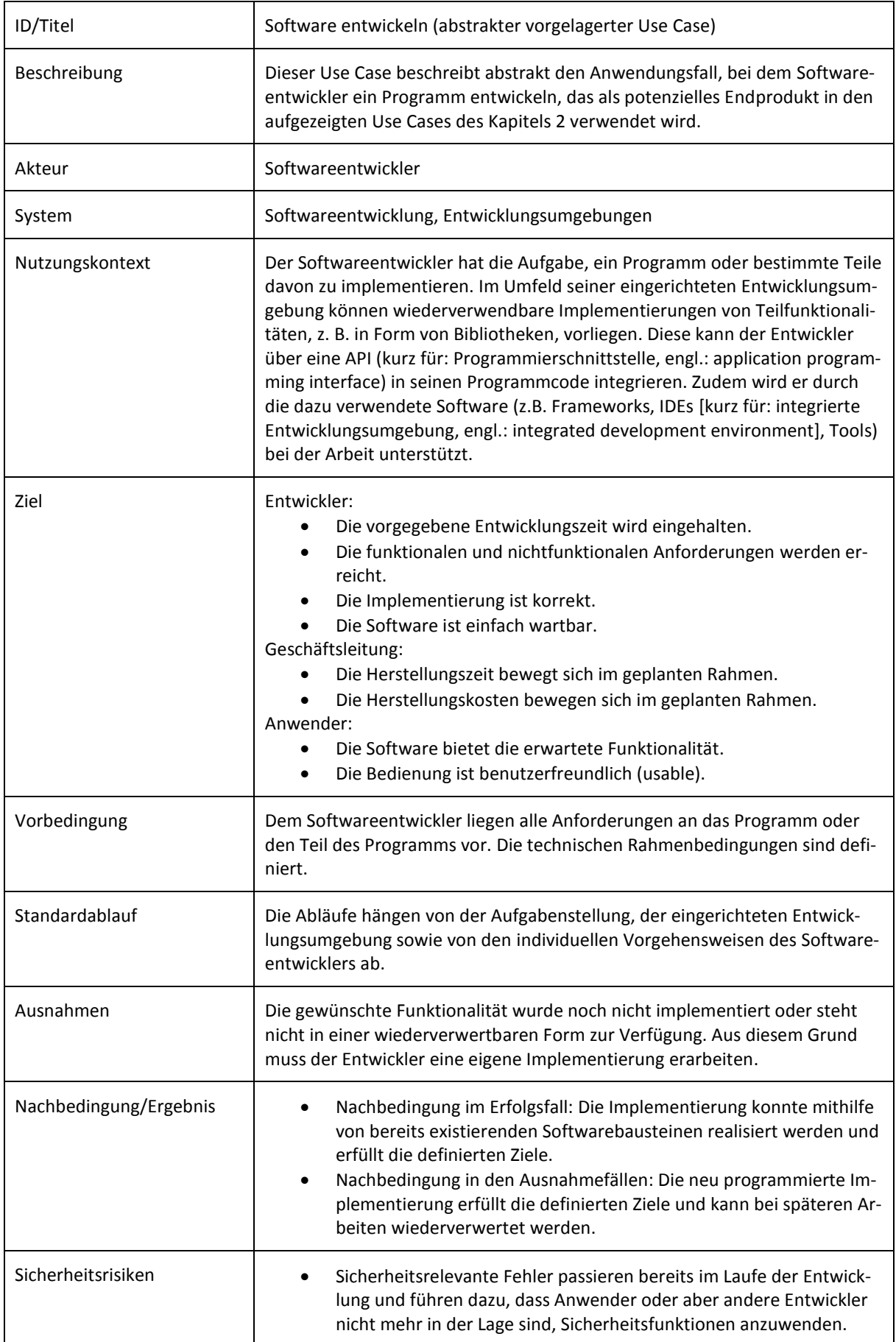

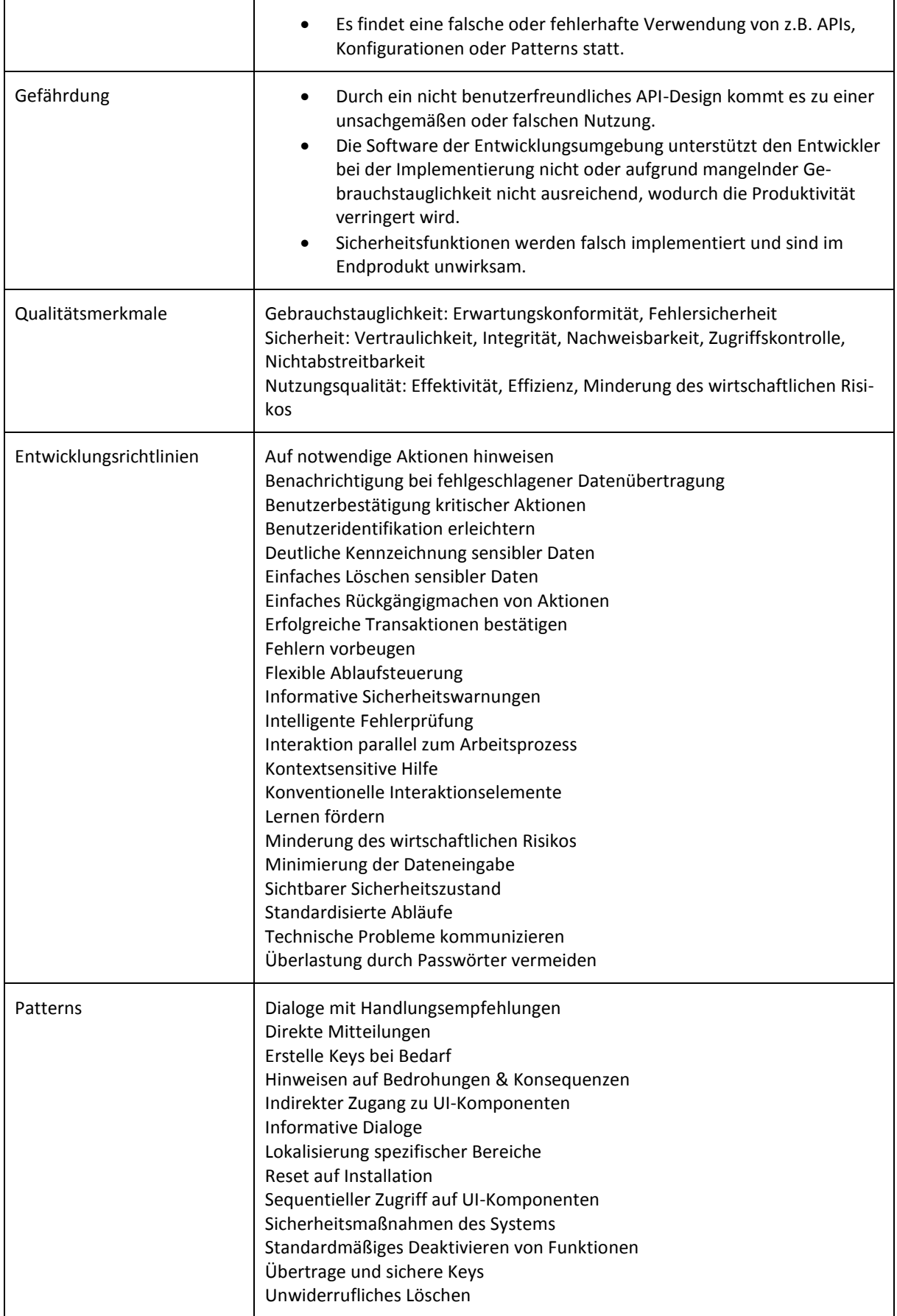

### **USecure**D

### <span id="page-42-0"></span>**4 Quellen**

[BILMAJER ET AL. 2015] Laura Bilmajer, Christine Scheid, Julia Grosser (2015): Betriebswirtschaftliche Software Enterprise Resource Planning: Effizienzsteigerung durch den Einsatz moderner ERP-Lösungen. eBusiness-Lotse Mainfranken, Würzburg

[BOOCH ET AL. 1999] Grady Booch, James Rumbaugh, Ivar Jacobson (1999): The Unified Modeling Language User Guide. Addison-Wesley, Boston

[DATEV 2015] DATEV eG (2015): Unternehmenssoftware. Verfügbar unter[: http://www.datev.de/por](http://www.datev.de/portal/ShowPage.do?pid=dpi&nid=107145)[tal/ShowPage.do?pid=dpi&nid=107145](http://www.datev.de/portal/ShowPage.do?pid=dpi&nid=107145) [27.10.2015]

[EMBEDDED PROJECTS 2014] embedded projects (2014): WaWision: Die flexible webbasierte ERP / CRM Software für Handel, Produktion und Dienstleitung. Verfügbar unter: http://www.embedded-projects.net/produkte/wawision.php [29.09.2015]

[GRONAU 2010] Norbert Gronau (2010): Enterprise Resource Planning: Architektur, Funktionen und Management von ERP-Systemen, 2. Auflage. Oldenbourg Verlag, München

[HESSELER & GÖRTZ 2009] Martin Hesseler & Marcus Görtz (2009): ERP-Systeme im Einsatz: Bearbeitung typischer Geschäftsvorfälle mit Microsoft Dynamics NAV 5.0. W3L, Dortmund

[HS-OWL 2012] Hochschule Ostwestfalen-Lippe: Informations- und Managementsysteme. Verfügbar unter: http://www.hsowl.de/fb8/fachgebiete/umweltinformationssysteme/informations-und-managementsysteme.html [29.09.2015]

[KINDERMANN TCV 2010] Kindermann TCV (2010): 101 Geschäftsvorfälle abgebildet in Microsoft Dynamics: Dynamics NAV 5.0 und 2009 Classic Client. TEIA Internet Akademie und Lehrbuch Verlag, Berlin

[KLEES 2011] Maria Klees (2011): Praxishandbuch IT- und Informationssicherheit. E-Commere-Center Handel, Köln

[MICROSOFT 2013] Microsoft Corporation (2013): Pakete und Funktionalitäten in Microsoft Dynamics NAV 2013. Microsoft Deutschland, Unterschleißheim

[MICROSOFT 2014] Microsoft Corporation (2014): Produkt-und Funktionsüberblick für Microsoft Dynamics NAV 2015. Verfügbar unter: http://download.microsoft.com/download/E/6/2/E626FB36-36B9-4A73-9268-C133F0B4C672/Microsoft\_Dynamics\_NAV\_2015\_Produkt-und\_Funktions%C3%BCberblick\_DE\_Feb2015.pdf [29.09.2015]

[MYFACTORY 2009] myfactory International (2009): manual.ERP: ERP-Basishandbuch. Verfügbar unter: http://www.myfactory.com/inside/CustomUp-

load/374O357O340O370O356O369O350O364O376O357O352O354O371O366O369O376O326O364O353O327O/Handbuch\_ERP\_1.pdf [29.09.2015]

[ORACLE 2015] Oracle Corporation (2015): Oracle E-Business Suite. Verfügbar unter: http://www.oracle.com/us/products/applications/ebusiness/overview/index.html [29.09.2015]

[PROALPHA 2015] proALPHA Software (2015): proALPHA ERP - Produktbroschüren. Verfügbar unter: http://www.proalpha.de/de/downloadcenter/produktbroschueren.html [29.09.2015]

[RIETHMÜLLER 2012] Christian E. Riethmüller (2012): Was "moderne" ERP-Systeme funktional bieten sollten. In: Trovarit (Hrsg.): software markt, Ausgabe September 2012. Trovarit, Aachen

[SAGE 2011] Sage Software (2011): Unternehmen Zukunft: Praxisleitfaden ERP. Sage Software, Frankfurt am Main

[SAGE 2014] Sage Software (2014): Office Line Evolution. Produktbroschüre. Verfügbar unter: http://www.sage.de/produkte/erp/fuer-10-bis-200-mitarbeiter/sage-office-line-erp-software [29.09.2015]

[SAGE 2015] Sage Software (2015): Sage Software Onlinehilfen. Verfügbar unter: http://onlinehilfe.sage.de/onlinehilfe/ [29.09.2015]

[SALM & NORBERT 2010] Uwe Salm & Falk Norbert (2010): ERP-Lösungen auf Basis Freier Software für kleine und mittlere Unternehmen und Handwerksbetriebe. Teil 1: Marktübersicht und Testberichte Lx-Office und openERP. Regionalcentrum für Electronic Commerce Anwendungen, Osnabrück

[SAP 2012] SAP Business One: Die Unternehmenssoftware für kleine und mittelständische Unternehmen - Lösungsüberblick. SAP Deutschland, Walldorf

[SAP 2015] SAP Business One – SAP Help Portal Page. Verfügbar unter: https://help.sap.com/businessone [29.09.2015]

[SONTOW 2014] Karsten Sontow (2014): ERP-Anwenderzufriedenheit 2014 - Ergebnisse, Hintergründe & Handlungsfelder. Verfügbar unter: http://www.trovarit.com/erp-praxis/erp-praxis.html [29.09.2015]

[SONTOW ET AL. 2011] Karsten Sontow, Peter Treutlein, Rainer Sontow (2011): ERP-Praxis im Mittelstand: Marktübersicht – Kenngrößen – Anwenderzufriedenheit. Verfügbar unter: http://www.trovarit.com/erp-praxis/erp-praxis.html [29.09.2015]

[THOME 2014] Rainer Thome (2014): Betriebswirtschaftliche Software Enterprise Resource Planning: 11 Lösungen im Überblick. eBusiness-Lotse Mainfranken, Würzburg

[TROVARIT 2014] Trovarit (2014) ERP in der Praxis - Anwenderzufriedenheit, Nutzen & Perspektiven. Management Summary. Verfügbar unter: http://www.trovarit.com/erp-praxis/erp-praxis.html [29.09.2015]

[WIKIPEDIA 2014] Wikipedia (2014): Unternehmenssoftware. Verfügbar unter: https://de.wikipedia.org/wiki/Unternehmenssoftware [28.09.2015]

[WINKELMANN 2013] Axel Winkelmann (2013): Enterprise Resource Planning. Verfügbar unter: http://www.enzyklopaedieder-wirtschaftsinformatik.de/wi-enzyklopaedie/lexikon/informationssysteme/Sektorspezifische-Anwendungssysteme/enterprise-resource-planning [28.09.2015]